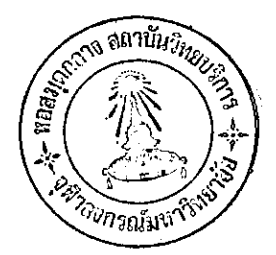

บทที่ 4

### วิธีการคำนวนคำความคลาดเคลื่อนของข้อมูล

ในการคำนวณก่ำความคลาดเคลื่อนของขัดมลของลำมะโนประชากรและเศหะทดลองบึ 2522 นี้ได้ใช**้วิร**ีการของการสำรวจภายหลังการแจงนับแบบ C โดยมีหลักการในการทำต่ำง ๆ ดัง ที่กล้ำวมาแล้วในการคำนวนต่ำตัวามคลาดเคลื่อนของข้อมูลนี้ เราจะแบ่งออกเบ็น 2 ขั้นตอน

1. คำนวณค่ำความคลาดเคลื่อนของคุ้มรวม

2. ภำนวยเก่าความคลาดเคลื่อนของการแจ้งลักษณะ

## *วิฐิการ คำนวยคำ ความ*คลาด เคลื่อนของ คู้มร*วม*

หลังจากนำหน่้วยแจงนับ (ครัวเรือน, สมาชิกในครัวเรือน) จากการทำสำรวจภายหลัง การแคงนับ มา เปรียบเทียบกับของลำมะโน ทำให้ได้จำนวนครัวเรือนและจำนวนล่มายึกในครัวเรือน ของการทำสำรวจภายหลังการแจงนับที่ไม่ได้ย้ายระหว่างวันถ้ามะโนและวันทำสำรวจภายหลังการ แจงนับทั้งหมด และที่เปรียบเทียบกับสำมะโนได้ ,จำนวนครัวเรือนที่ผ้ายออกกั้งครัวเรือนหลังวันที่ 1 เมษายน 2522 ทั้งหมดและที่เปรียบเทียบได้, จำนวนครัวเรือนที่ย้ายเข้าทั้งครัวเรือนหลังวันที่ 1 ้เมษายน 2522, จำนวนครัวเรือนและจำนวนสมายึกในครัวเรือนทั้งหมดจากสำมะโน, จำนวนสมายึก ที่ย้ายออกหรือตายหลั่งวันที่ 1 เมษายน 2522 ทั้งหมด และที่เปรียบเทียบได้, จำนวนสมาชิกที่ย้าย เข้าหลังวันที่ 1 เมษายน 2522 เป็นรายเขตตอนหรือรายหมู่บ้านในแต่ละอำเภอของแต่ละจังหวัด โดยแบ**่งออกเป็น ในเ**ขตเทศบาล และนอกเขตเทศบาล ดังแล่ดงไว**้ใ**นตารางที่ 1 และ ตารางที่ 2

นำอัตราการ เปรียบเทียบได้ของจำนวนครัว เรือนที่ย้ายออกทั้งครัว เรือน (หลังวันที่ 1 เมษายน 2522) มาประยุกต์กับจำนวนครัวเรือนที่ย้ายเข้าทั้งครัวเรือน (หลังวันที่ 1 เมษายน 2522) เพื่อหาจำนวนครัว เรือนที่ย้ายเข้าทั้งครัว เรือนที่เปรียบ เทียบได้ เป็นราย เอตตอนหรือรายหมู่บ้านในแต่ ละอำเภอของแต่ละสังหวัด โดยแบ่งเป็นในเขตเทศบาล และนอกเขตเทศบาล ดังแล่ดงไว้ในตาราง ที่ 3 และตารางที่ 4 และใช้อัตราการเปรียบเทียบได้ของล่มายักในครัวเรือนที่ย้ายออกหรือตายหลัง

วันที่ 1 เมษายน 2522 มาประยุกต์กับจำนวนล่มายึกในครัวเรือนที่ย้ายเข้า (หลังวันที่ 1 เมษายน 2522) เพื่อหาจำนวนสมาชิกในครัวเรือนที่ย้ายเข้าที่เปรียบเทียบได้ เบ็นรายเขตตอนหรือรายหมู่บ้าน ในแต**่้**ละอำเภอของแต่<sup>้</sup>ละจังหวัด โดยแบ่งเป็นในเยตเท<sub>ี่</sub>ยบาล และนอกเขตเท<sub>ี่</sub>ยบาล ดังแล่ดงไว*้*ใน ตารางที่ 5 และตารางที่ 6

 $\hat{\mathbf{v}}$ 

 $\mathcal{L}_{\mathcal{L}}$ 

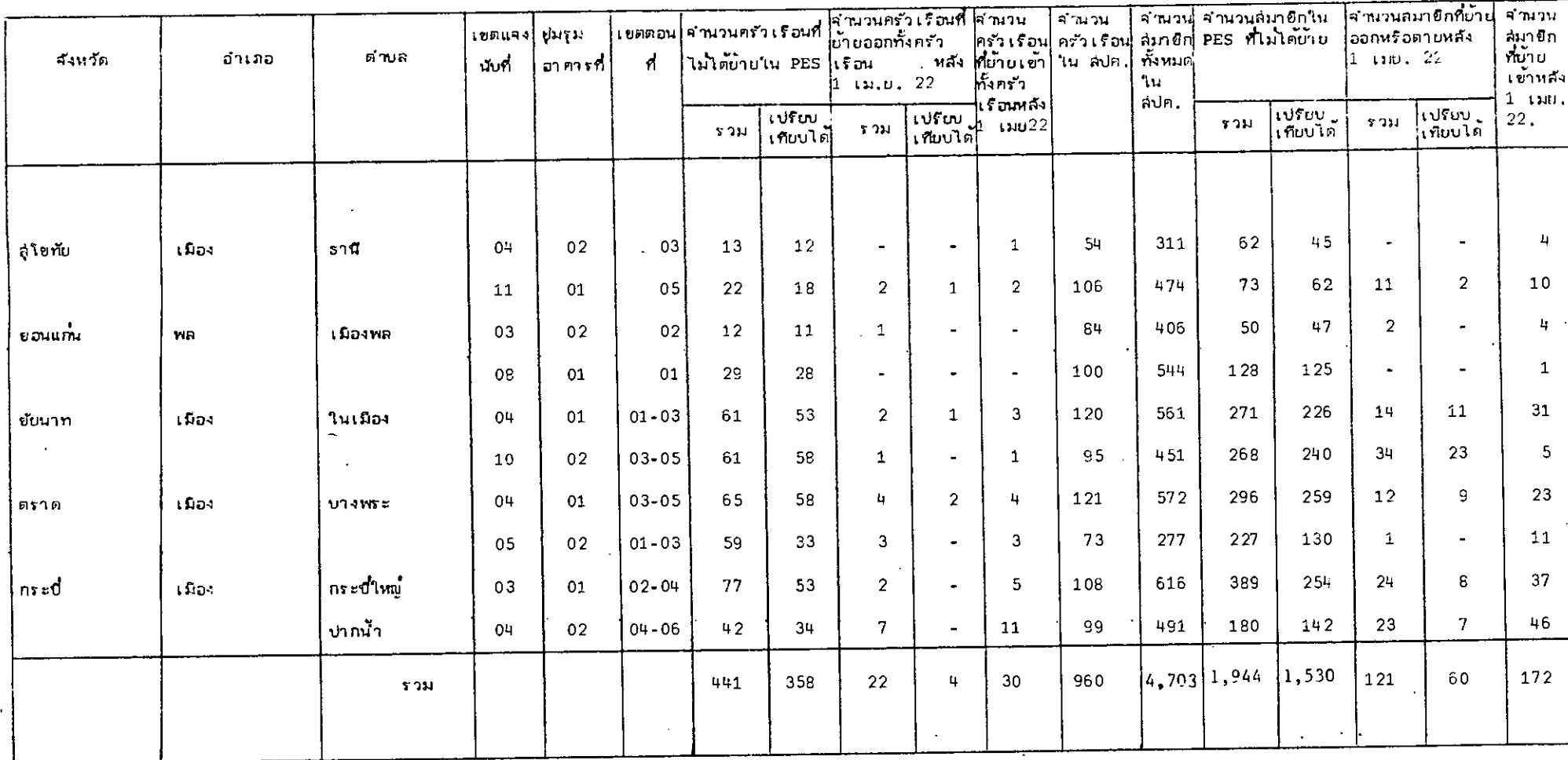

 $\mathfrak S$ 

## ิ ดารางที่ 2 ผลภารเปรียบเทียบกรัวเรือนและล่มายึกในกรัวเรือนระหว่าง PES และสัญะโนประชำกรและเศพะทดลองปี 2522 นอกเขตเทศบาล

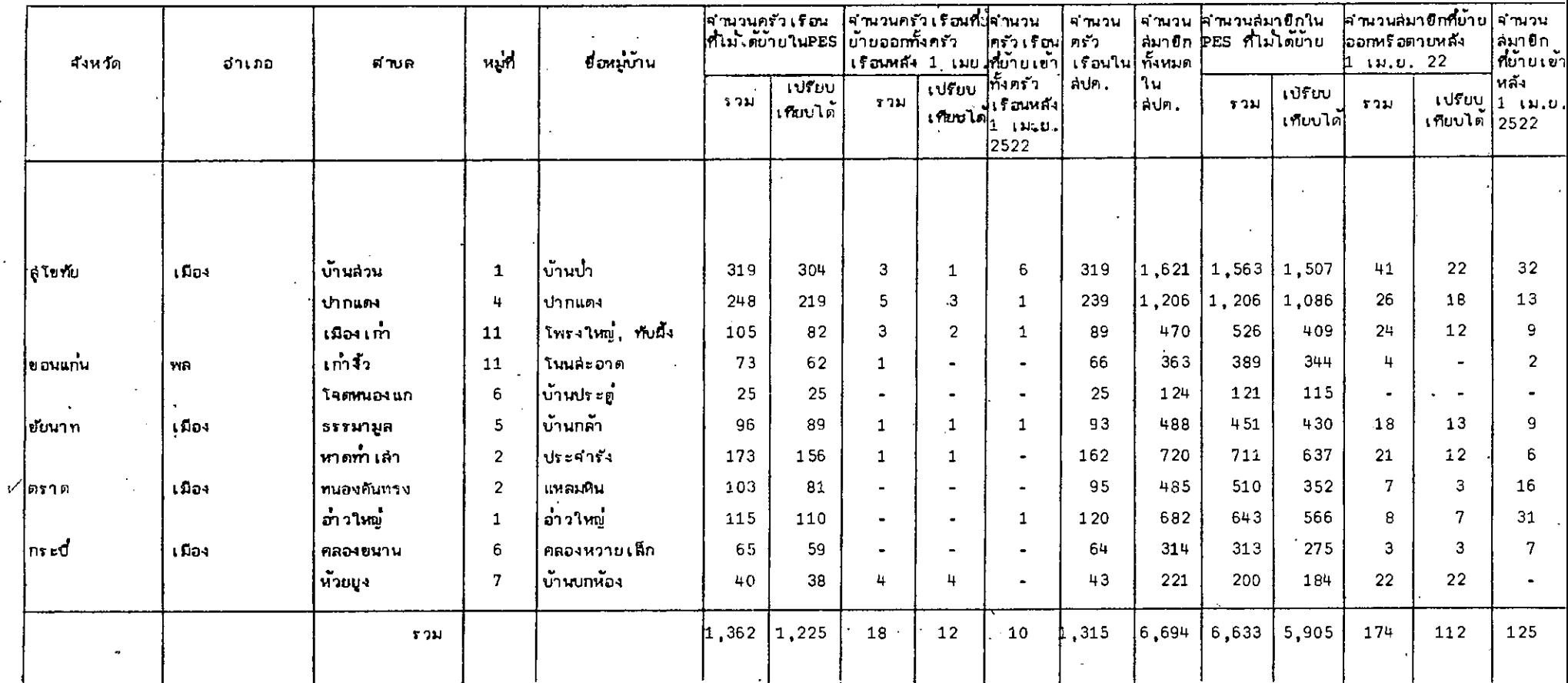

 $\mathcal{O}(\mathcal{O}_\mathcal{A})$  . The set of  $\mathcal{O}_\mathcal{A}$ 

 $\mathcal{L}(\mathcal{L}(\mathcal{$ 

 $\sim$ 

 $\sim$ 

 $\overline{\phantom{a}}$ 

 $\mathcal{L}$ 

 $\mathcal{A}$ 

 $\overline{\phantom{0}}$ 

 $\overline{p}$ 

 $\mathcal{F}=\mathcal{F}$ 

 $\label{eq:2.1} \frac{1}{2\sqrt{2}}\left(\frac{1}{2}\left(\frac{1}{2}\right)^2\right)^{1/2} \left(\frac{1}{2}\left(\frac{1}{2}\right)^2\right)^{1/2}$ 

 $\sim$ 

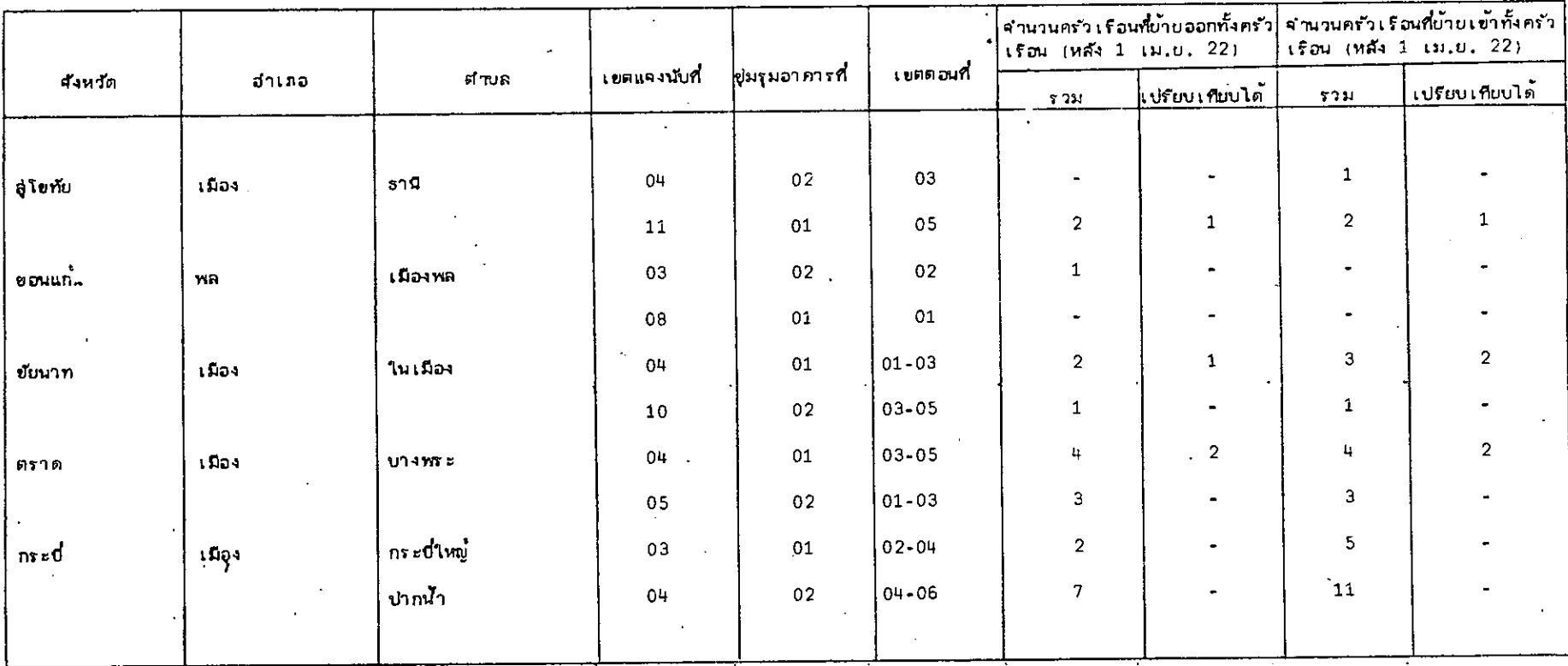

# ตารวงที่ 3 จำนวนครัวเรือนในเขตเทศบาลที่ผ้ายเข้าทั้งครัวเรือนที่เปรียบเทียบได้ของการสารวจภาผหลังการแจงนับ

 $\mathfrak{L}$ 

#### จำนวนครัว เรือนนอก เชต เทศบาลที่ย้าย เข้าทั้งครัว เรือนที่ เปรียบ เทียบได้ชองการสารวจภายทลังการแจงนับ ดารางที่ 4

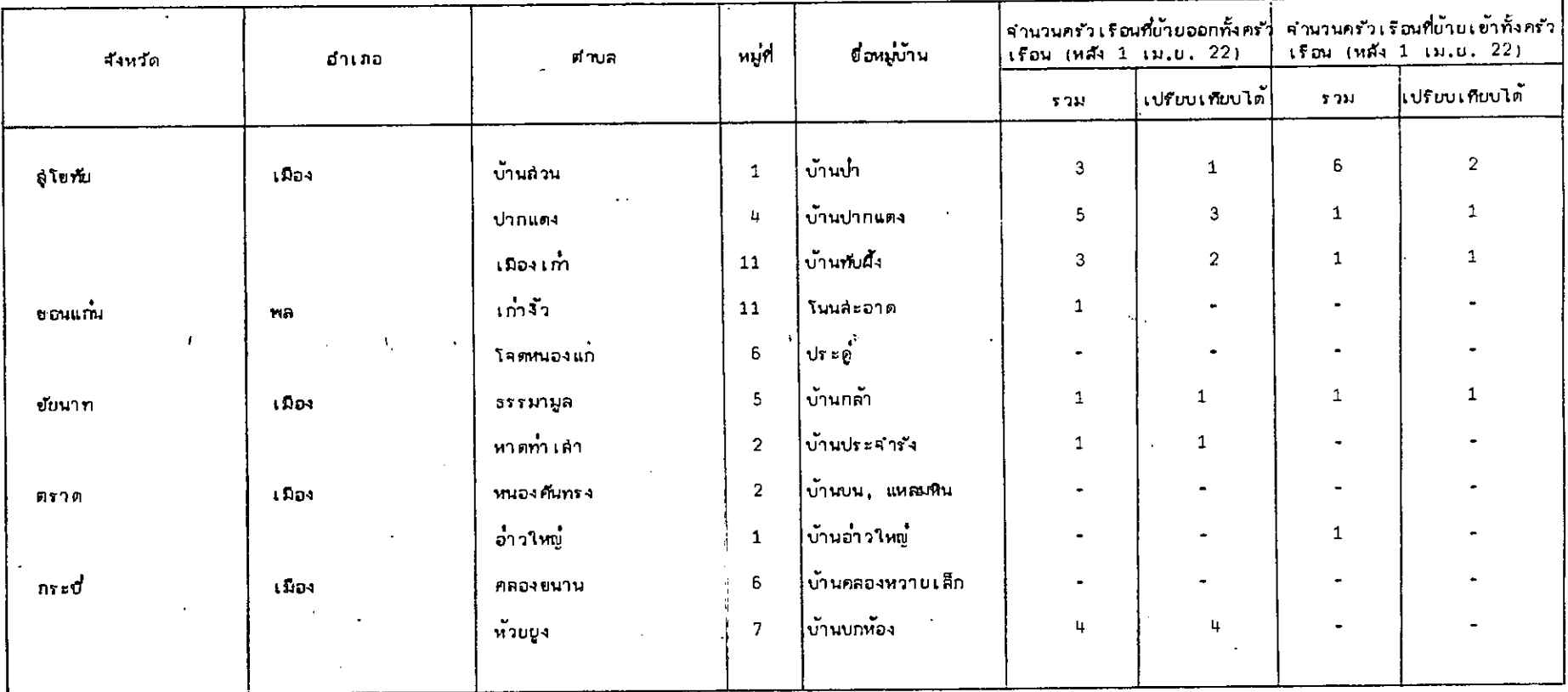

 $\sim 18$ 

 $\overline{\phantom{a}}$ 

 $\sigma$ 

 $\mathfrak{S}$ 

 $\mathcal{A}=\mathcal{A}$ 

#### ดารางที่ 5 จำนวนสมาชิกในเซตเทคบาลที่ย้ายเข้าที่เปรียบเทียบได้ของการสารวจภายหลังการแจงนับ

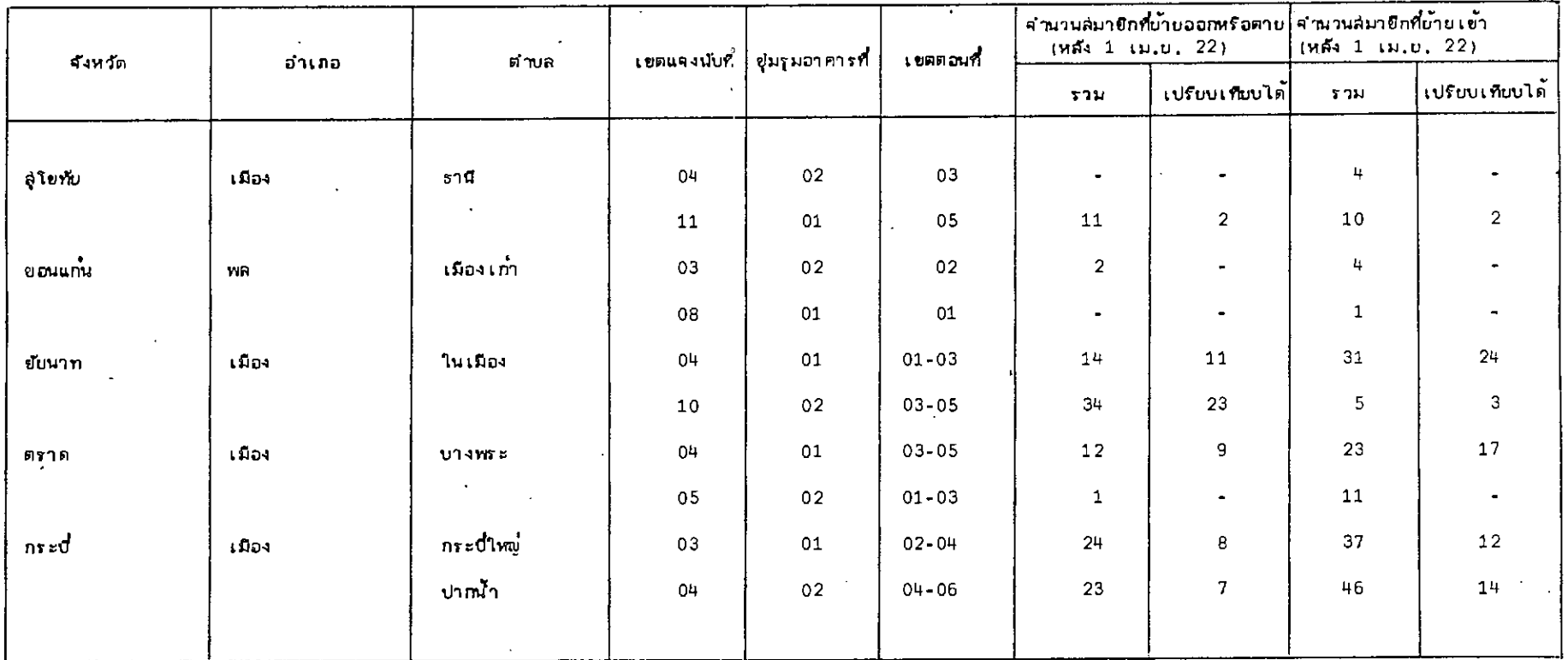

 $\mathcal{L}$ 

 $\sim$   $\sim$ 

#### จำนวนสมาชิกนอกเขตเทศบาลที่ข้ายเข้าที่เปรียบเทียบได้ของการสารวจภายหลังการแจงนับ ดารางที่ 6

 $\mathbf{r}$ 

 $\ddot{\phantom{a}}$ 

 $\mathcal{L}_{\mathcal{C}}$ 

 $\ddot{\phantom{a}}$ 

 $\epsilon$ 

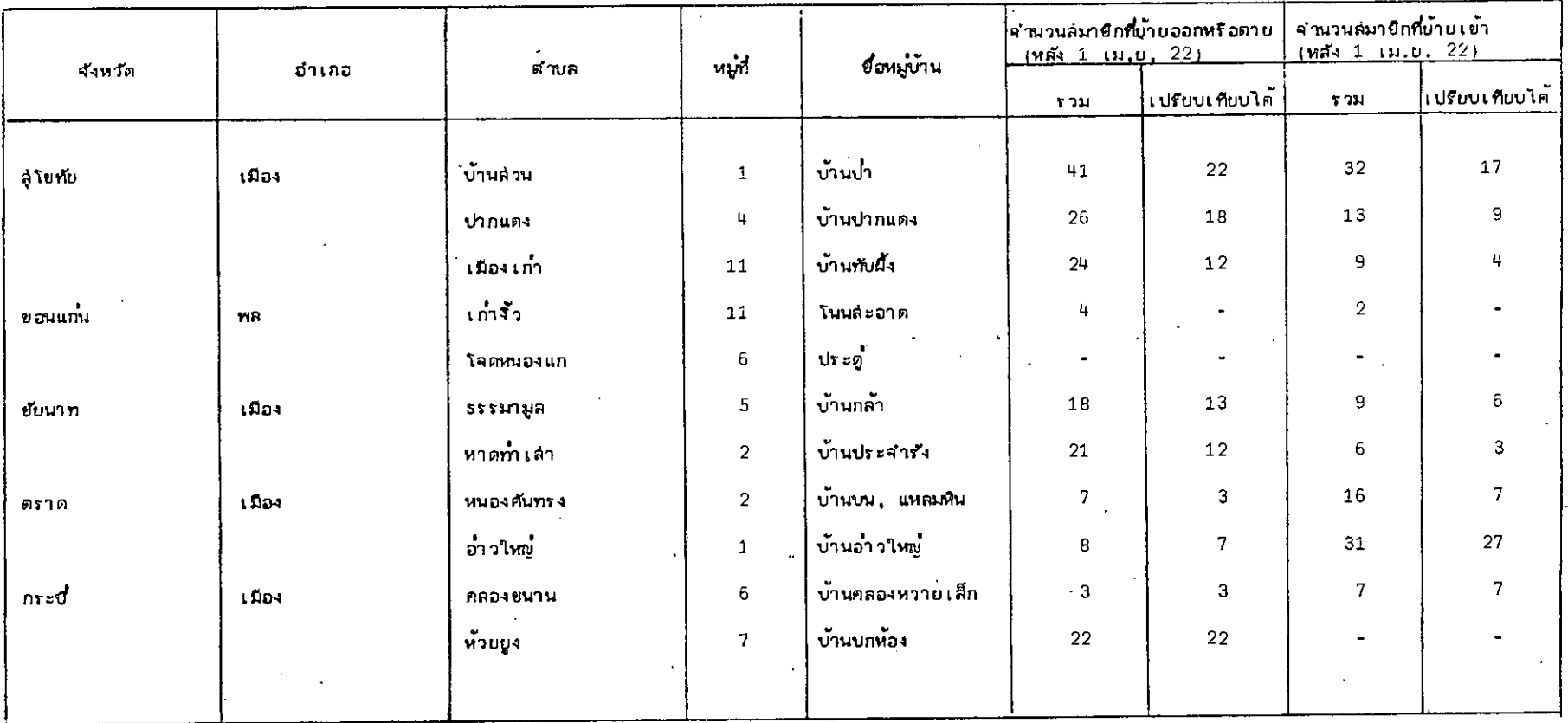

 $\bullet$ 

 $\mathfrak{S}% _{A}^{\ast}(\mathfrak{S}_{A})$ 

 $\sim$ 

 $\sim$ 

<u>ราการตกแจงนับของสำมะโนราย เขตตอน</u> ถ้วนของการ

อัตราความครบถ้วนของการแจงเปียองสำมะโน รายเขตตอน (w,)

ู จำนวนคนหรือครัว เรือนที่เปรียบ เทียบได้รายเขตตอน x 100% จำนวนคนหรือครัว เรือนทั้งหมดราย เขตตอนใน PES.

อ์ตราการตักแจงนับรายเขตตอน =  $(100 - w_1)$ %

จำนวนครัว เรือนหรือคนในที่นี้จะใช้จำนวนครัว เรือนหรือล่มายึกในครัว เรือนในขณะทำการ ล้ารวจมายหลังการแจงนับ คือจำนวนครัวเรือนหรือล่มายึกในครัวเรือนไม**่ไ**ด้ยายรวมกับจำนวนครัว เรือนหรือสมาชิกในครัวเรือนที่ย้ายเข้า (หลังวันที่ 1 เมษายน 2522)

ในการกำนวณอัตราความครบถั่วนของการแจงนับ และอุ้ตราการตกแจงนับของสำมะโน จะคำนวณเยกเป็นอัตราความครบถั่วนของการแจงนับและอัตราการตกแจงนับของจำนวนครัว เรื่อน และของจำนวนลมายึกในครัว เรือนเป็นรายเขตตอนหรือรายหมู่บ้านในแต่ละอำเภอของแต่ละจังหวัด โดยแบ**่ง เป็นในเขตเทคบาลและนอกเขตเท**ศบาล ดังแล่ดงไว**้ในตารางที่ 7, ตารางที่ 8, ตารา**ง ที่ 9 และตารางที่ 10

ตัวอย่างในการคำนวณ

้จำนว

จำนว

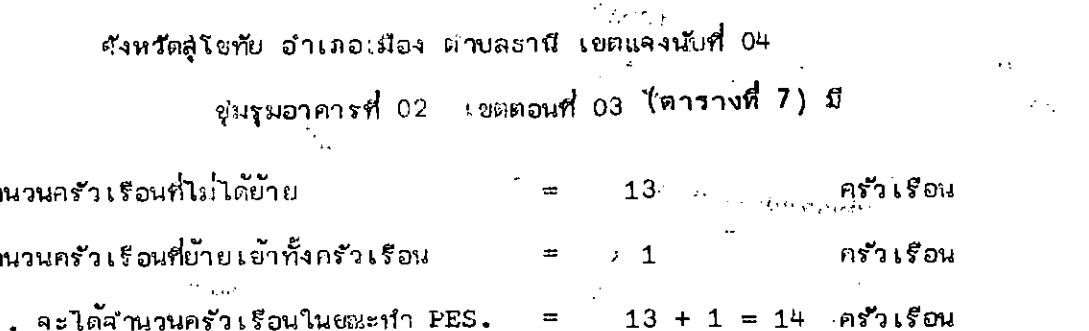

จำนวนครัว เรือนที่ไม่ได้ย้ายและ เปรียบเทียบได้ "  $12$ ิ ครัวเรือน จำนวนครัว เรือนที่ย้ายเย้าทั้งครัว เรือนและ เปรียบเทียบได้ =  $\mathbf{O}$ ครัวเรือน . . จะได้จำนวนครัว เรือนที่เปรียบ เทียบได้  $= 12 + 0 = 12$  ครัวเรือน

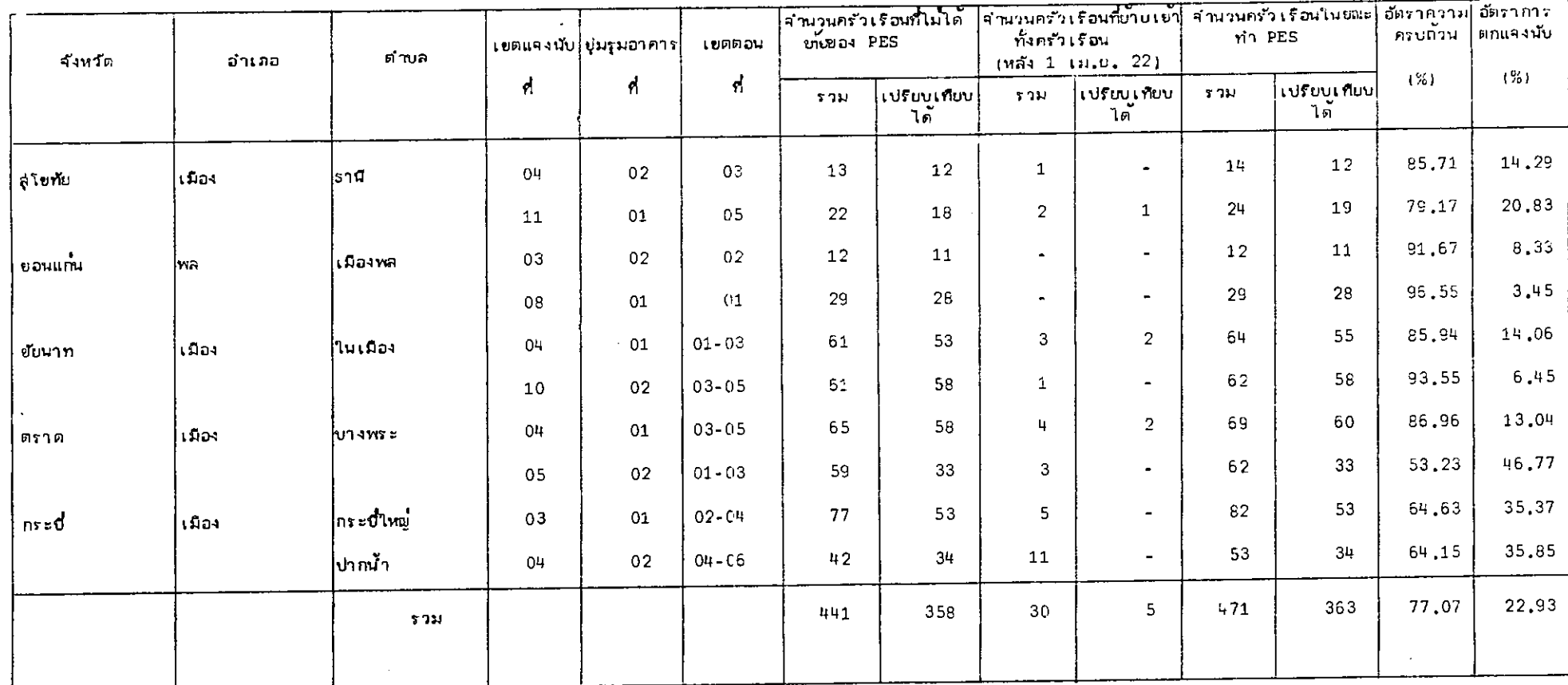

 $\ddot{\phantom{0}}$ 

 $\sim 10^{11}$  km

 $\label{eq:2.1} \frac{1}{\sqrt{2}}\int_{\mathbb{R}^3}\frac{1}{\sqrt{2}}\left(\frac{1}{\sqrt{2}}\right)^2\frac{1}{\sqrt{2}}\left(\frac{1}{\sqrt{2}}\right)^2\frac{1}{\sqrt{2}}\left(\frac{1}{\sqrt{2}}\right)^2\frac{1}{\sqrt{2}}\left(\frac{1}{\sqrt{2}}\right)^2.$ 

 $\mathcal{L}$ 

 $\overline{\phantom{a}}$ 

# ตารางที่ 7 - อัตราดวามครบถ้วนและอัตราการตกแจงนับของจำนวนครัวเรือนในเขตเทคบาลราบเขตตอนของสามะโนประชำกรและเคหะทดลองบี 2522

 $\mathbf{g}$ 

 $\sim$   $\sim$ 

 $\sim$ 

# ดารางที่ 8 เฮ้ตราความครบถ้วนและอัตราการตกแจงนับของจำนวนครัวเรือนนอกเขตเทศบาลราบเขตตอนของลำมะโมประชำกรและเศหะทดลองปี 2522

÷.

 $\mathcal{L}_{\mathcal{A}}$ 

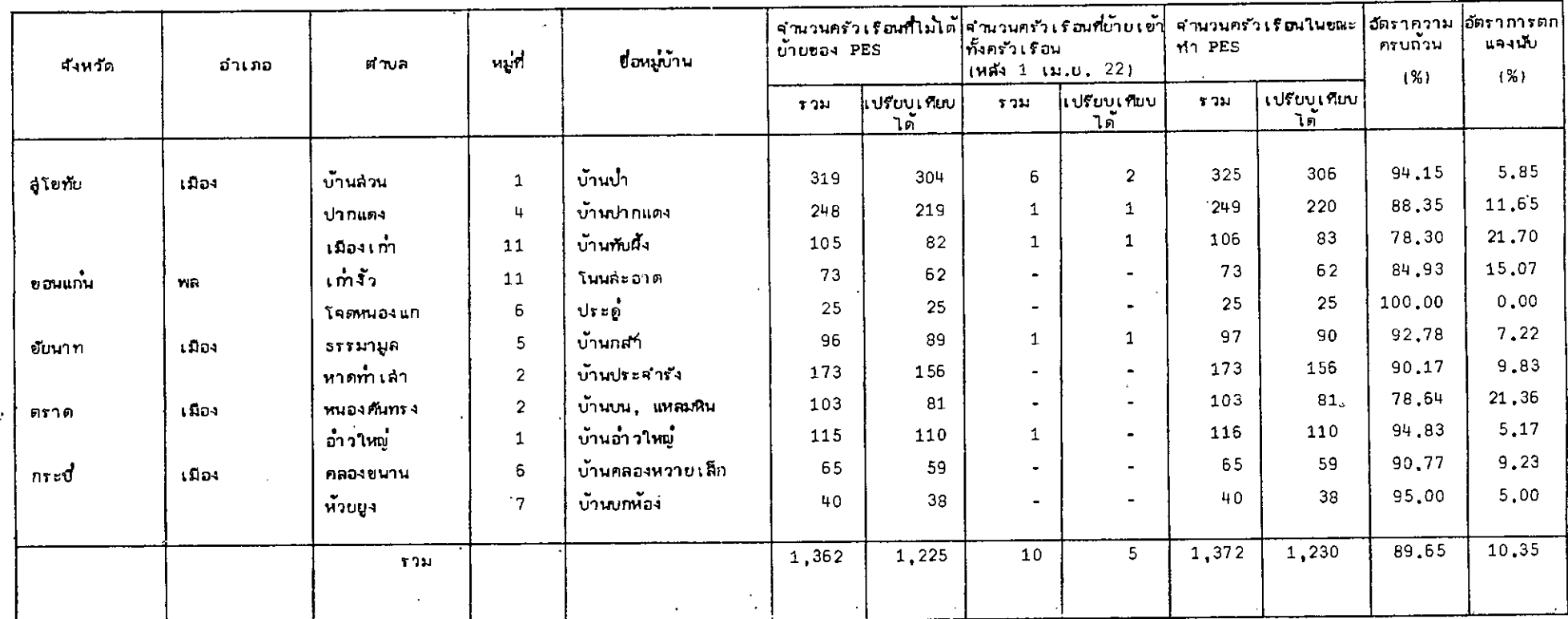

 $\omega \rightarrow \pi$ 

 $\bar{\alpha}$ 

 $\ddot{\phantom{a}}$ 

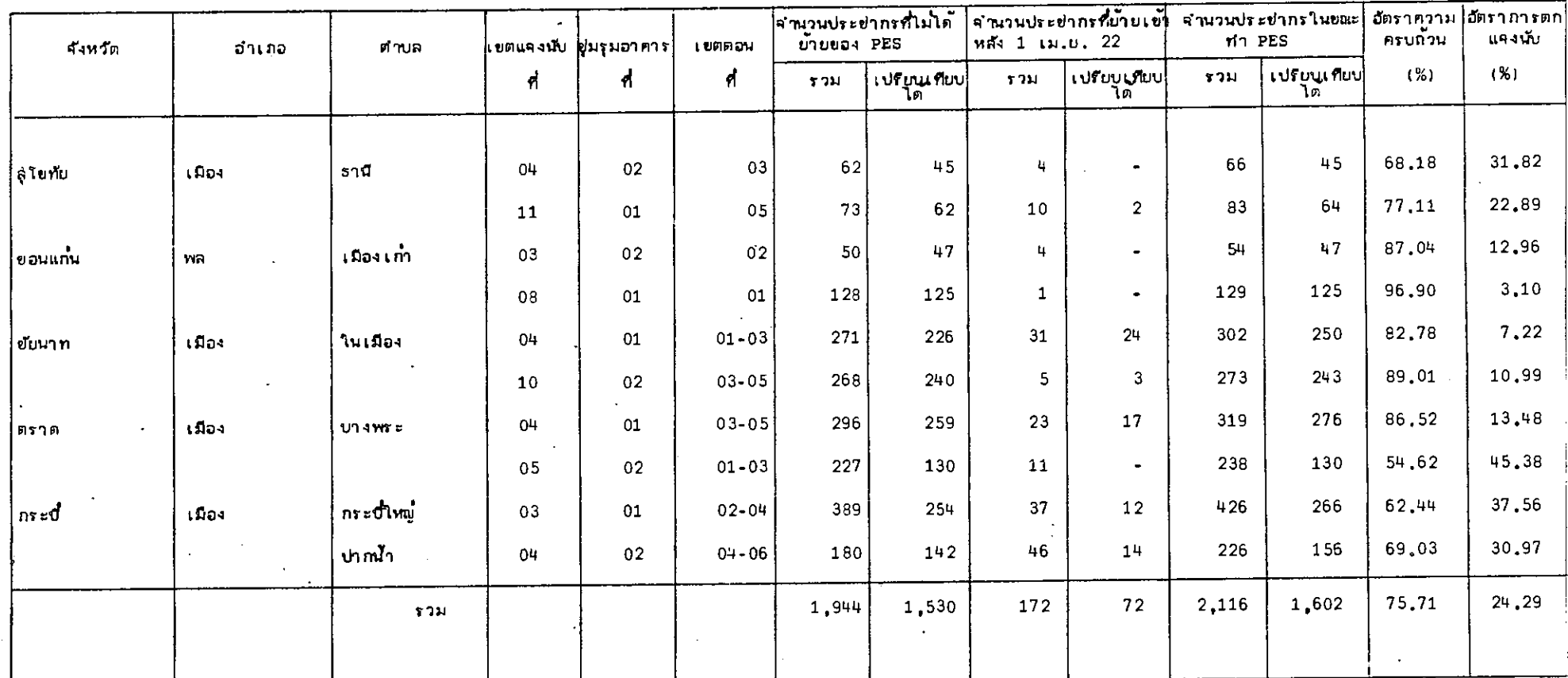

**Contract Contract** 

 $\mathcal{L}(\mathcal{L})$  and  $\mathcal{L}(\mathcal{L})$  .

 $\Delta \sim 10^{11}$  m  $^{-1}$  .

 $\mathcal{A}$ 

 $\overline{\phantom{a}}$ 

 $\mathcal{L}_{\mathcal{A}}$ 

 $\mathcal{A}^{\pm}$ 

ตารางที่ 9 ผู้ตราความครบถ้วนและผู้ตราการตกแจงนับของจำนวนประชำกรในเขตเทศบาลรายเขตตอนของล้วมะโนประชำกรและเคพะทดลองปี 2522

 $\tilde{a}$ 

 $\mathbf{A}=\mathbf{A}$  .

 $\sim$ 

 $\sim$ 

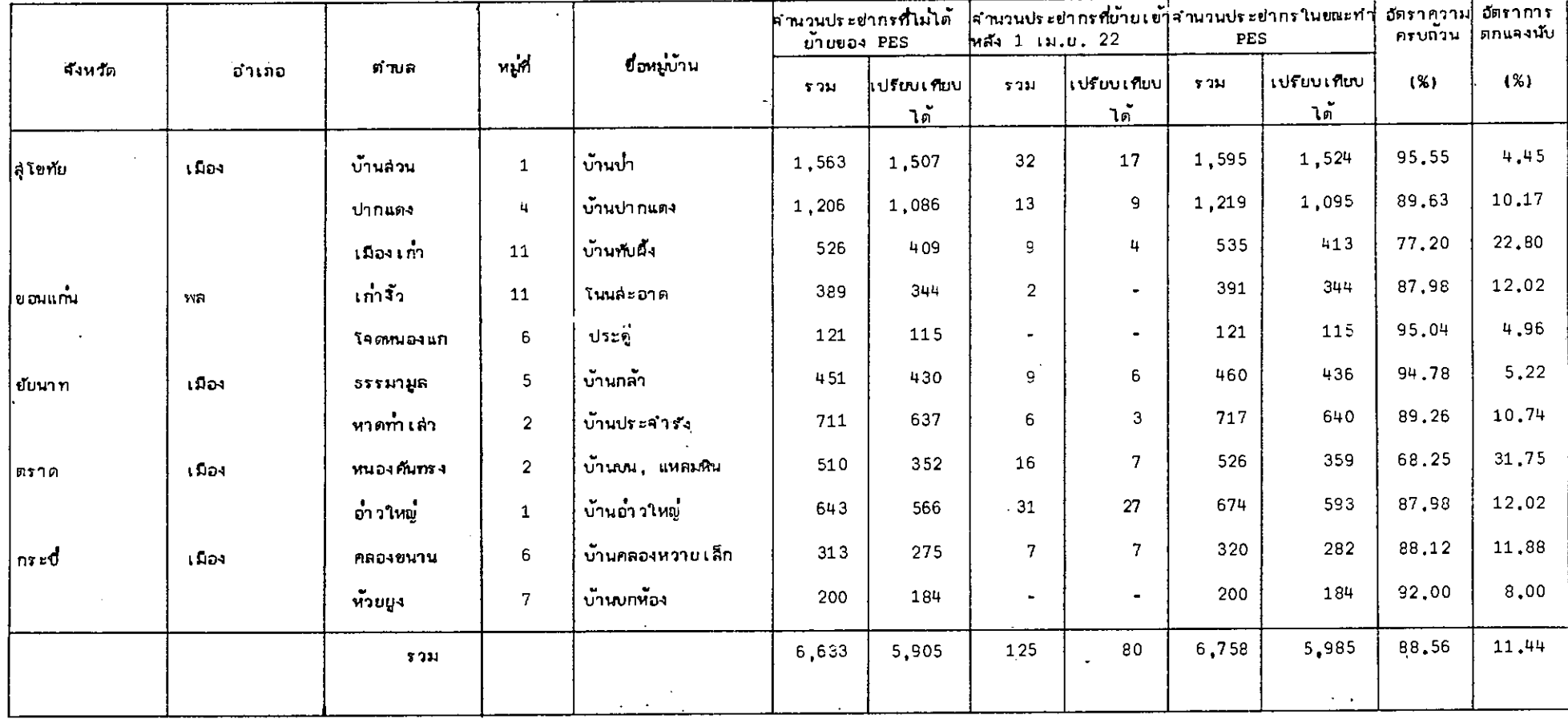

 $\ddot{\bullet}$ 

<u>การคำนวณอัตราความครบถ้วนของการแจงนับและอัตราการตกแจงนับของสามะ ในรายอำเภอ</u>

- $\langle \cdot \rangle$ : อัตราความครบถ้วนของการแจงนับของสำมะโนรายอำเภอ (w $_2$ )
- w2 = <sup>ส</sup>ำนวนกนหรือครัว เรือนที่เปรียบเทียบได้รายอำเภอ x 100<br>- สำนวนคนหรือครัว เรือนทั้งหมดรายอำเภอใน PES

แต่ เนื่องจากจำนวนคนหรือครัว เรือนที่เปรียบเทียบได้รายอำเภอและจำนวนคนหรือ ครัวเรือนทั้งหมดุรายอำเภอ ในการลำรวจมายหลังการแจงนับ เบ็นจำนวนที่ไม่ลามารถหามาได้ จริง ๆ สึงต้องทำการประมาณขึ้น จากตัวอย่ำง คือ

จำนวนคนหรือครัว เรือนที่เปรียบ เทียบได้รายอำเภอโดยประมาณ  $= N_h \bar{a}_h$ คำนวนคนหรือครัว เรือนทั้งหมดรายอำเภอของ PES. โดยประมาณ =  $\mathrm{N_{h}^{\mathring{\textbf{Y}}_{h}}}$ 

$$
w_2 = \frac{N_h \overline{a}_h}{N_h \overline{Y}_h}
$$
  
=  $\frac{\overline{a}_h}{\overline{Y}_h} \times 100\%$ 

N = จำนวนเยตตอนหรือหมู่บ้านทั้งหมดในอำเภอที่ h ในแต่ละจังหวัด โดยที่

- ลี = จำนวนคนหรือครัว เรือนที่เปรียบ เทียบได้เฉลี่ยถ่อเขตตอนพรีอหมู่บ้านใน อำเภอที่ h ในแต่ละจังหวัด
- $\vec{\mathbf{x}}_{\mathbf{h}}$  = จำนวนคนหรือกรับเรื่อนกั๊งพบดใน PES. เฉลี่ยต่อเขตตอนหรือหมู่บ้อนใน อำเภอที่ h ในแต่ละจังหวัด

อัตราการตกแจงนับรายอำเภอ = (100 - w<sub>2</sub>)%

อัตราความครบถ้วนของการแจงเป็นละอัตราการตกแจงนับของครัว เรือนหรือล่มาชิกในครัว เรือนของสำมะโนรายอำเภอ จะแล่ดงไว้ในตารางที่ 11, ตารางที่ 12, ตารางที่ 13 และตารางที่ 14 โดยจะแบ่งเป็นในเขตเทศบาล และนอกเขตเทศบาล

J.

 $\mathbf{r}$ 

 $\sim 10^{-11}$ 

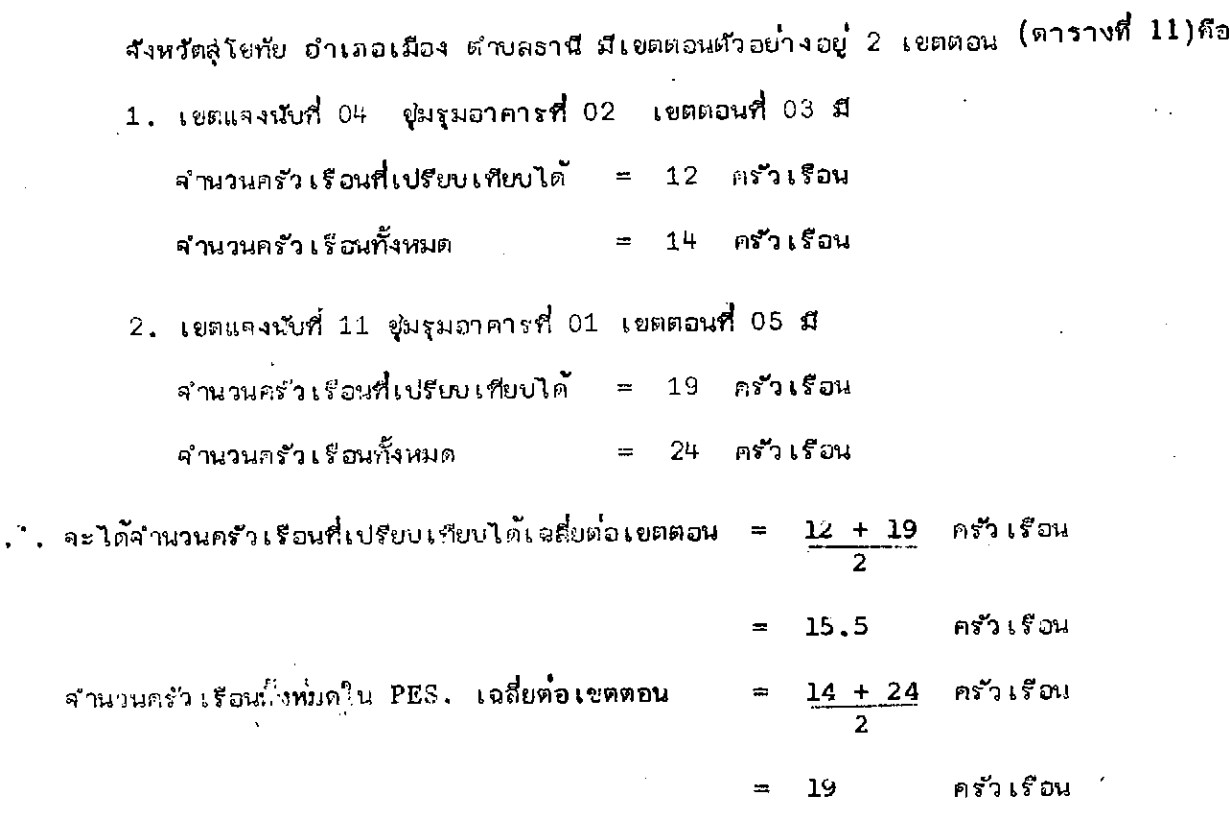

. . อัตราความครบถ้วนของการแจงนับของสำมะโนในเขตเทศบาล อำเภอเมือง

 $\sim 10^{-10}$ 

 $\ddot{\phantom{a}}$ 

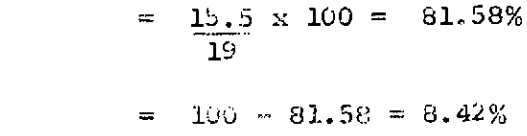

 $\sim$ 

อัตราการตกแจงนับ

 $\overline{\phantom{a}}$ 

 $\ddot{\phantom{a}}$ 

 $\sim 10^{-11}$ 

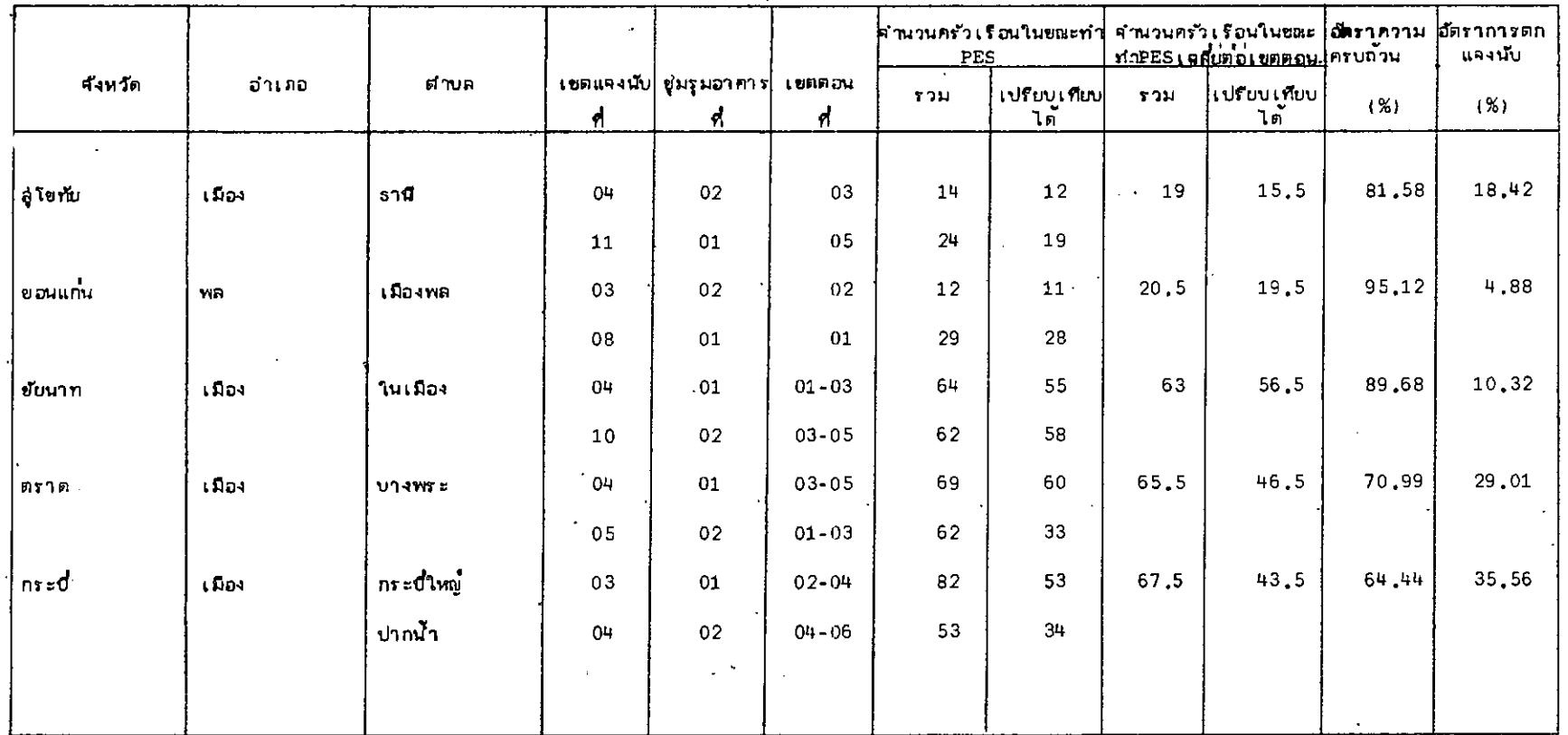

 $\epsilon$  .

 $\lambda$ 

# ตารางที่ 11 อัตราความครบถ้วนและอัตราการตกแจงนับของจำนวนครัวเรือนในเขตเทศบาลรายอำเภอของสำมะในประชำกรและเคหะทดลองซี 2522

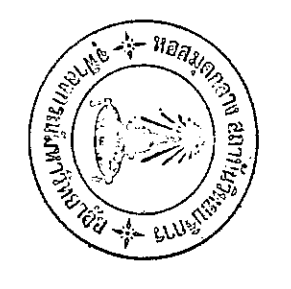

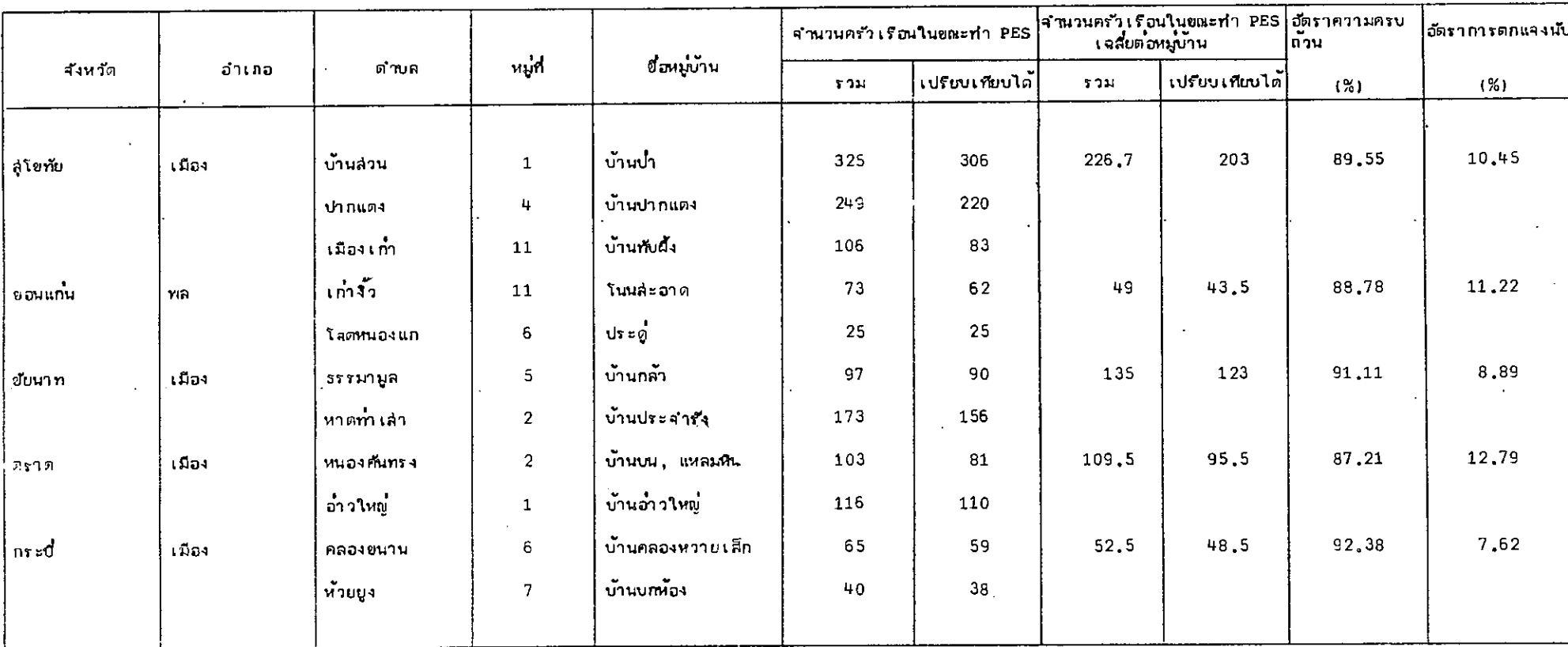

 $\mathcal{O}$ 

 $\sim 10^{-1}$ 

 $\sim$ 

and the state of the

### ดวรางที่ 12 อัตราความครบถ้วนและอัตราการตกแจงนับของจำนวนครัวเรือนนอกเขตเทศบาลรายอำเภอของสำมะโนประชำกรและเศหะทดลองปี 2522

 $\sim 10^7$ 

 $\sim$  $\mathbb{Z}$ 

 $\langle \cdot \rangle$ 

ดารางที่ 13 สัตราความครบถ้วนและสัตราภารตกแจงนับของจำนวนประชำกรในเขตเทศบาล รายอำเภอของลำมะในประชำกรและเคหะทดลองปี 2522

 $\sim 10$ 

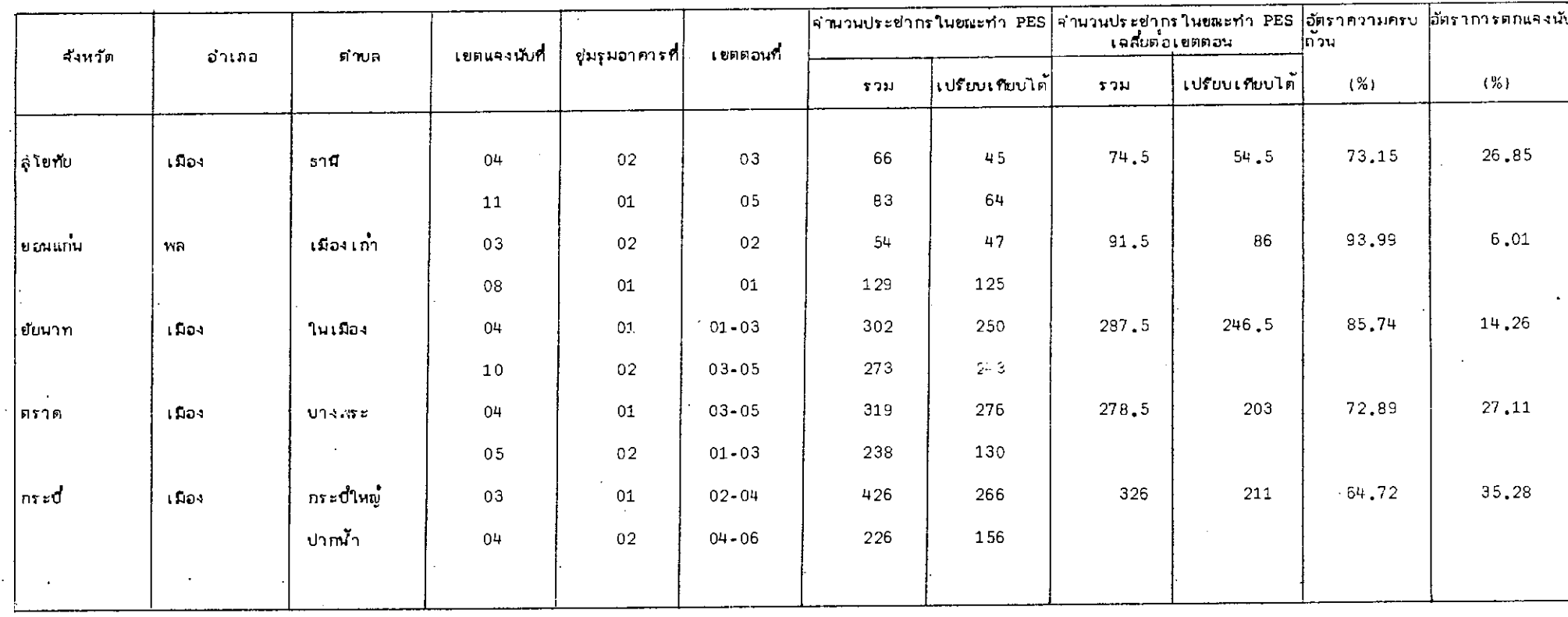

 $\mathcal{A}$ 

 $\sim$   $\sim$ 

**Contract Contract** 

 $\mathcal{L}$ 

 $\mathcal{L}^{\text{max}}_{\text{max}}$  and  $\mathcal{L}^{\text{max}}_{\text{max}}$ 

 $\sim$ 

 $\frac{2}{5}$ 

 $\sim 10$ 

 $\mathcal{L}^{\mathcal{L}}(\mathcal{L}^{\mathcal{L}}(\mathcal{L}^{\mathcal{L$ 

 $\sim$ 

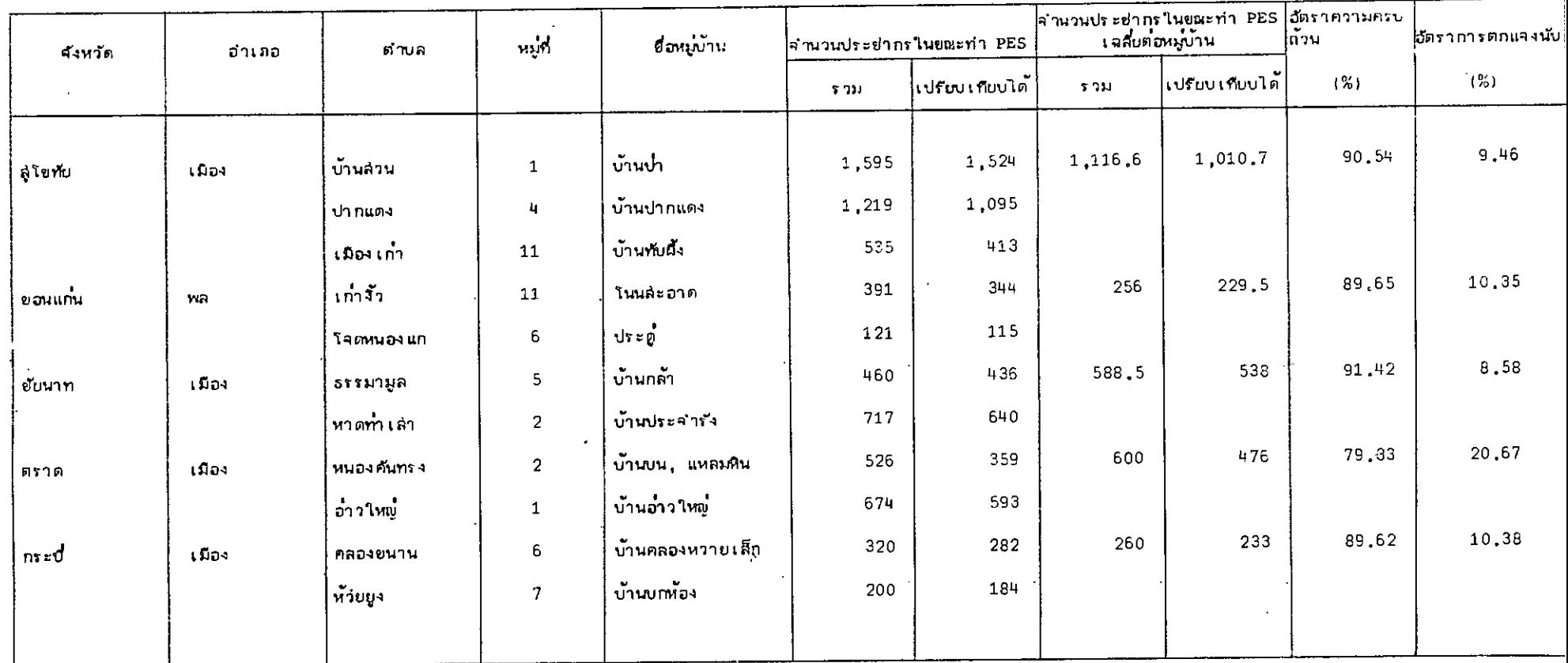

 $\sim 10^7$ 

 $\mathcal{L}$ 

 $\alpha$ 

 $\mathcal{L}^{\mathcal{L}}$  and  $\mathcal{L}^{\mathcal{L}}$  and  $\mathcal{L}^{\mathcal{L}}$  and  $\mathcal{L}^{\mathcal{L}}$ 

 $\mathcal{L}^{\text{max}}$ 

 $\sim$ 

<u>การคำนวณอัตราความครบถ้วนของการแจงนับและอัตราการรถแจงนับของสามะโนรายอำเภอรวม</u> <u>ในเขต เทศบาลแล้ะนอก เขต เทศบาล</u>

อัตราความครบถ้วนของการแจงนับของสำมะโนรายอำเภอ(เรามโนเขตและนอกเขตเทศบา $\mathbb{Z}_2$ 

$$
w_3 = \frac{N_h(\text{hutem})}{h} \frac{\tilde{a}_h(\text{hutem}) + W_h(\text{hentem})}{h} \frac{\tilde{a}_h(\text{hentem}) \times 100\%}{h}
$$

อัตราการตกแจงนับรายอำเภอ (รวมในเขตและนอกเขตเทศบาล) =  $(100 - w_3)\%$ 

อัตราความครบถ้วนยองการแจงนับและอัตราการตกแจงนับของครัวเรือนและสมาชิกใน ครัวเรือนของลำมะโนรายอำเภอ (รวมในเอตและนอกเขตเทศบาล จะแล่ตงไว้ในตารางที่ 15 และตารางศ์ 16 ตามลำดับ

<u>ตัวอย่างในการศานวน</u>

จะใช้ข้อมูลเกี่ยวกับจำนวนครัว เรือนของสังหวัดสู่โขทัย อำเภอเมือง (ตารางที่ 15 )

 $\frac{w}{3}$  =  $\frac{(134)(15.5) + (56)(203)}{(134)(19) + (56)(226.7)}$ x 100

 $=$ .  $x$  100 13445 15241.2

88.21%

อัตราการตกแจงนับ =  $100 - 88.21$ 

 $= 11.79%$ 

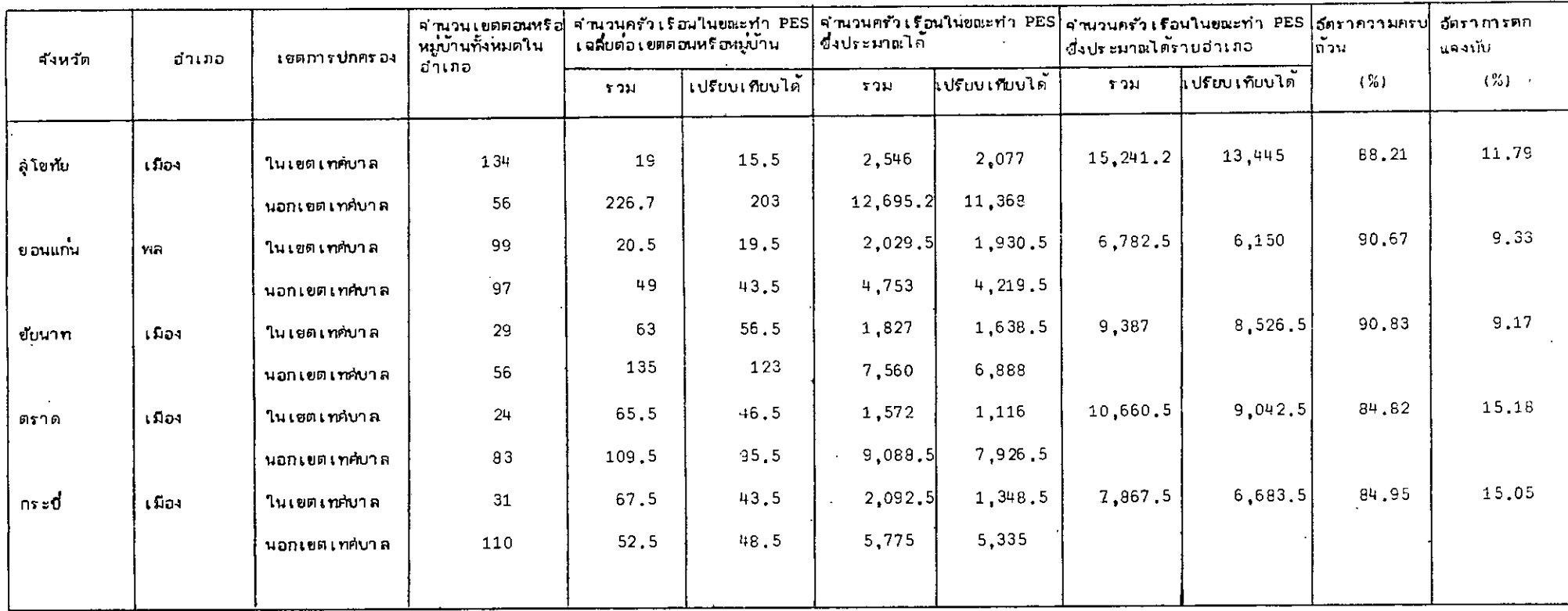

 $\overline{\phantom{a}}$ 

# ตารางที่ 15 อัตราความครบถ้วนของการแจงนับและอัตราการตกแจงนับของจำนวนครัวเรือนตามเชตการปกครองรายอำเภอของลำมะในประยำกรและเคพะทดลองบี 2522

 $\sim$ 

 $\mathcal{L}$ 

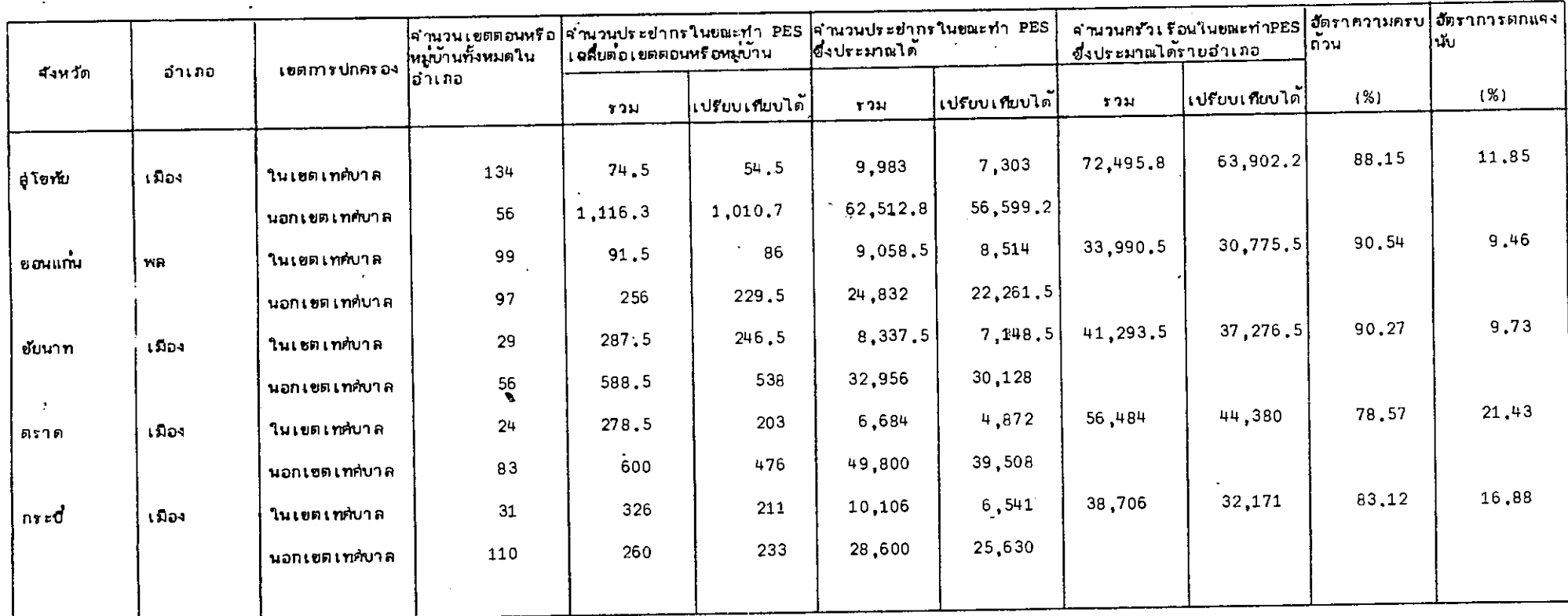

 $\Rightarrow$ 

 $\sim$ 

 $\sim$   $\sim$ 

 $\bullet$ 

 $\bullet$ 

ดารางที่ 16 - อัตราความครบถ้วนของการแจงนับและ∴อัตราการตกแจงนับจำนวนประชำกรตามเขตภารปกครองรายอำเภอของลำมะโนประชำกรและเศหะทดลองปี 2522

การคำน<u>วยคำความแปรปรวนยองอัตราความครบถ้วนยองการแจงนับรายอำเภอ V (w)</u>

จากสู่ตร

$$
V(w) = (100)^{2} \left( \frac{1}{\hat{N}_{B}} \right)^{2} \left[ V(\hat{a}) + \left( \frac{\hat{a}}{\hat{N}_{B}} \right)^{2} V(\hat{N}_{B}) - 2 \left( \frac{\hat{a}}{\hat{N}_{B}} \right) \right] \omega v \left( \hat{a}, \hat{N}_{B} \right)
$$
  
\n
$$
W = \hat{a} \times 100\%
$$
  
\n
$$
\hat{N}_{B}
$$
  
\n
$$
\therefore V(w) = (100)^{2} \left( \frac{1}{\hat{N}_{B}} \right)^{2} \left[ V(\hat{a}) + w^{2} V(\hat{N}_{B}) - 2w \cos(\hat{a}, \hat{N}_{B}) \right]
$$

โดบที่

$$
\hat{N}_{B} = N_{h} \vec{Y}_{h}
$$
\n
$$
V(\hat{a}) = \frac{\sum \sum \sum}{n} (a_{hg1} - a_{hg2})^{2}
$$
\n
$$
V(\hat{N}_{B}) = \frac{\sum \sum}{n} (Y_{hg1} - Y_{hg2})^{2}
$$
\n
$$
Cov (\hat{a}, \hat{N}_{B}) = \frac{\sum \sum}{n} (a_{hg1} - a_{hg2}) (Y_{hg1} - Y_{hg2})
$$

ในเมื่อ

- ำำนวนเขตตอน (ในเขตเทศบาล) หีรือหมู่บ้าน (นอกเยตเทศบาล)  $N_{h}$  $\equiv$ ทั้งหมดในอำเภอที่ h ในแต**่้**ละจังหวัด
- จำนวนคนหรือครัวเรือนเฉลี่ย ต่อ เขตตอนหรือหมู่บ้านในอำเภอที่ n  $\tilde{\mathtt{Y}}_{\mathtt{h}}$  $\equiv$ ในแต่ละสังหวัด
- จำนวนคนหรือครัว เรือนที่เปรียบ เทียบได้ เฉลี่ยต่อ เขตตอนหรือหมู่บ้านใน  $\bar{a}$ <sub>h</sub>  $=$ อำเภอที่ h ในแต<sup>่</sup>ละสังหวัด

$$
\mathbf{y}_{\text{hg}}
$$
 = จ<sub>้</sub>านวนคนหรือครัวเรือนในเขตตอนหรือหมู่บ้านตัวอย่างที่ 1 ของคู่ ย  
<sub>ของอ</sub>ำเกอที่ h ในแต่ละจังหวัก

 $\sim 10^{-1}$ 

 $\sim 1$ 

$$
\mathbf{y}_{\text{lag}}
$$
 = จำนวนคนหรือครัวเรือนในเขตอนหรือหมู่บ้านตัวอย่างที่ 2 ของขู่ ย  
ของอำเกอที่ น์ ในแต่ละจังหวัด

$$
\mathbb{N}_{\mathrm{B}} \qquad \qquad = \qquad
$$
จำนวนคนหรือครัว เรือนทั้งหมายอง PES. ที่ประเทศได้

ค่ำต่าง ๆ ที่คำนวณได้จะแสดงไว้ในตารางที่ 17 และตารางที่ 18 เป็นรายอำเภอ ในแต่ละจังหวัด โดยจะแบ่งออกเป็นในเขตเทศบาลและนอกเขตเทศบาล

# <u>ตัวอย่างในการคำนวน</u>

 $\sim$   $\sim$ 

and the state of the

 $\overline{a}$ 

จะใช้ข้อมูล เกี่ยวกับจำนวนครัว เรือนของ จังหวัดสุ โขทัย อำ เมือ เมือง (ใน เขต เทศบาล)

$$
V(w_2) = (100)^2 \left( \frac{1}{8} \int_0^{2\pi} V(\hat{a}) + (w_2)^2 V(\hat{w}_B) - 2w_2 \cos(\hat{a} \cdot \hat{w}_B) \right)
$$
  
\n
$$
\hat{w}_B = w_B \bar{v}_B
$$
  
\n
$$
= 134 (19) = 2546
$$
  
\n
$$
V(\hat{a}) = \frac{1}{8} \sum_{i=1}^{\infty} (a_{i+1} - a_{i+1} - a_{i
$$

 $\sim$   $\sim$ 

 $\bullet$ 

 $\mathcal{L}_{\mathrm{eff}}$ 

 $\sim$ 

 $\sim$ 

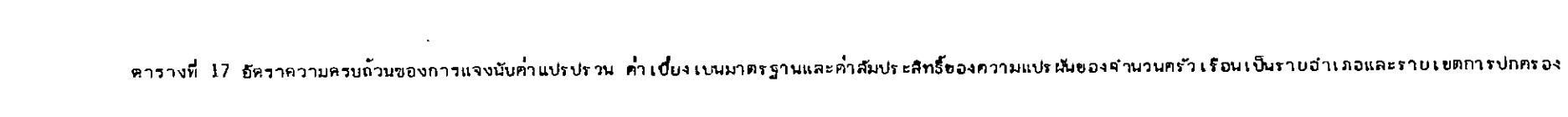

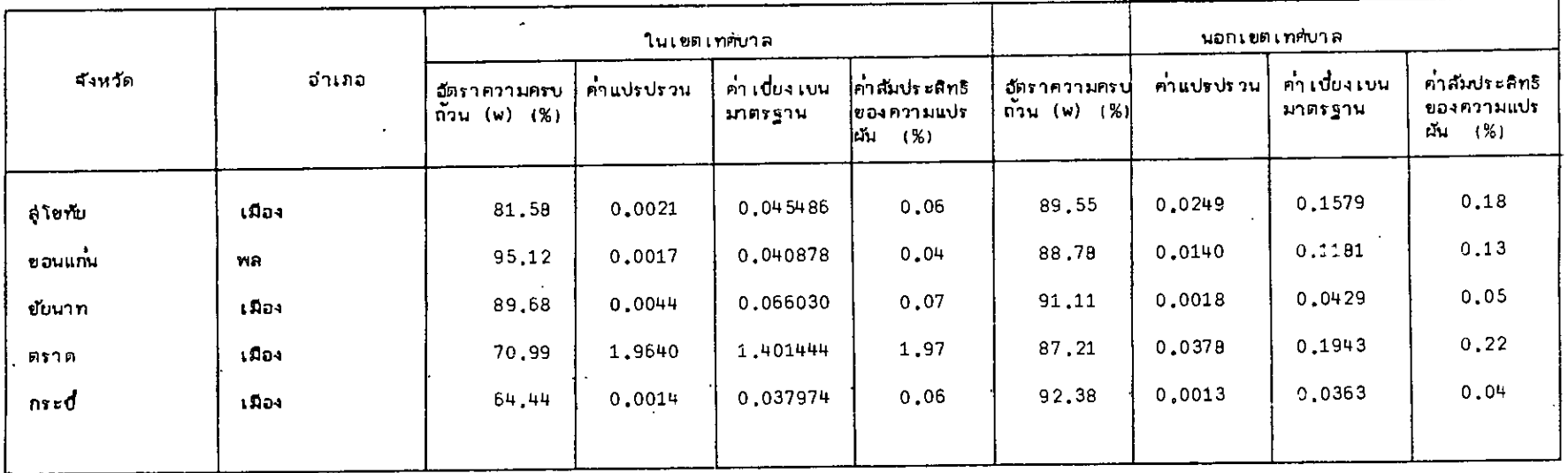

 $\mathbf{r}$ 

ตารางที่ 18 *อั*ตราความครบถ้ว<sub>น</sub>ของการแจงนับ คำแปรปรวน ค่ำเบี่ยงเบนมาตรฐาน และค่ำสัมประลิทธิของความแปรผันของจำนวนประชากรเป็นรายอำเภอและ

### → ราบเขตการปกครอง

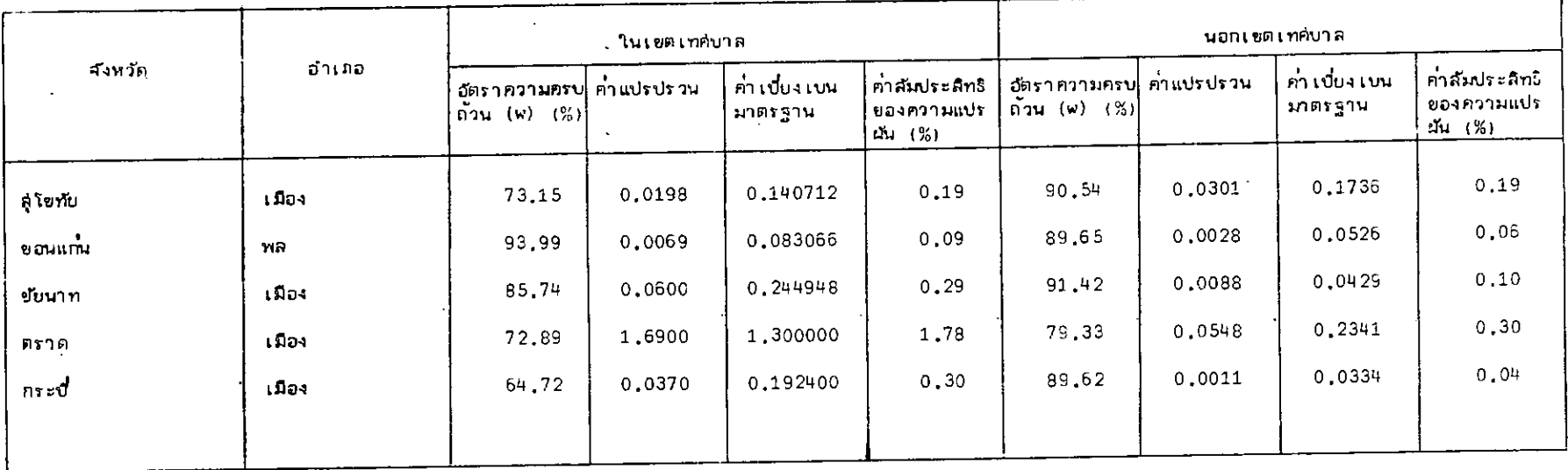

 $\sim$ 

 $\alpha=1$ 

οú,

## วิธีการศำนวนต่ำความกลาดเ<u>คลื่อนของการแจ้งลักษณ</u>ะ

จากผลการ เปรียบ เทียบครัว เรือน และล่มายิกของ ครัว เรือน เพื่อใช้ในการคำนวณค่ำ ความ คลาดเคลื่อนของคุ้มรวมแล้ว จะนำลักษณะบางอย่ำงที่เกี่ยวกับข้อถามเคหะของครัวเรือนที่เปรียบ เทียบได้มา เปรียบเทียบกันเพื่อหาค่ำความคลาดเคลื่อนของการแจ้งสักษณะของเคหะ และนำลักษณะ บางอย่ำงของสมาชึกของครัว เรือนที่เปรียบเทียบได้มา เปรียบเทียบกันเพื่อหาค่ำความคลาดเคลื่อน ของการแจ้งสักษณะของประชำกร ลักษณะก็ลำศัญต่ำง ๆ ที่ใช้ในการเปรียบเทียบ คือ

 $1.$  อายุ

2. ล่ถานภาพมุ่มรล่

3. การครอบครองที่อยู่อาศัย

4. การใช้เยื้อเพลิง

่ผลลากการเปรียบเทียบจะแล่ดงอยู่ในรูปตาราง การแจกแจงสองทาง ดัง : , <sub>;แลดง</sub>ไว้ในตารางที่ 19 ถึง ตารางที่ 30 โดยจะแบ**๋งผลการเปรียบเทียบ**ของแต**๋**ละลักษณะออก เป็นในเขตเหติบาล นอกเขตเทศบาล และ รวมในเขตเทศบาลและนอกเขตเทศบาล

นำผลที่เปรียบเทียบได้นี้ไปกำนวณทาค้ำความคลาดเคลื่อนของการแจ**้งสักษ**ณะสำหรับสักษณะ ต่ำง ๆ ซึ่งจะดูได้จากการอำนวณดำต่ำง ๆ ดังนี้ คือ

1. อัตราความแตกต่ำงลุ่ทธิ

2. อัตราการเคลื่อนสุทธิ

3. ดัชนีของความไม่แนบนับ

ั้่4 . ดัชนีของกวามไม่แนบนัยแบบแอล∽โฟลด์

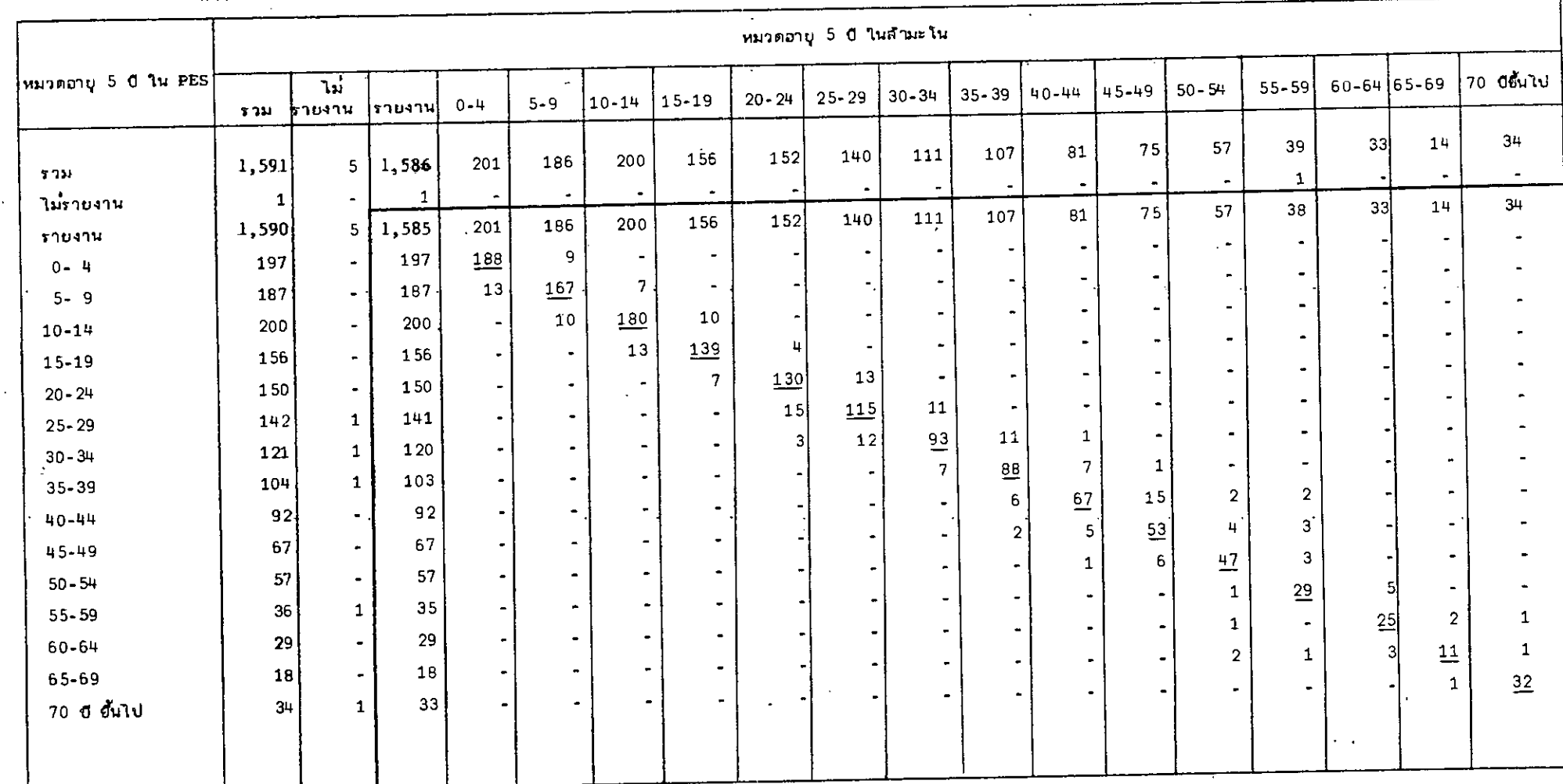

 $\downarrow$ 

 $\sim 10$ 

 $\mathbf{v}$ 

 $\mathcal{E}$ 

۰.

# ์ ดารางที่ 1<sup>8</sup> ` ` ` การแจกแจงสองทางของอายุระหว่าง PES และสามะโนประชากรและเคทะทคลอง⊆์ 2522 สาหรับสมาชิกในเขตเทศบาลที่เปรียบเทียบได้  $\mathcal{F}_{\text{max}}$

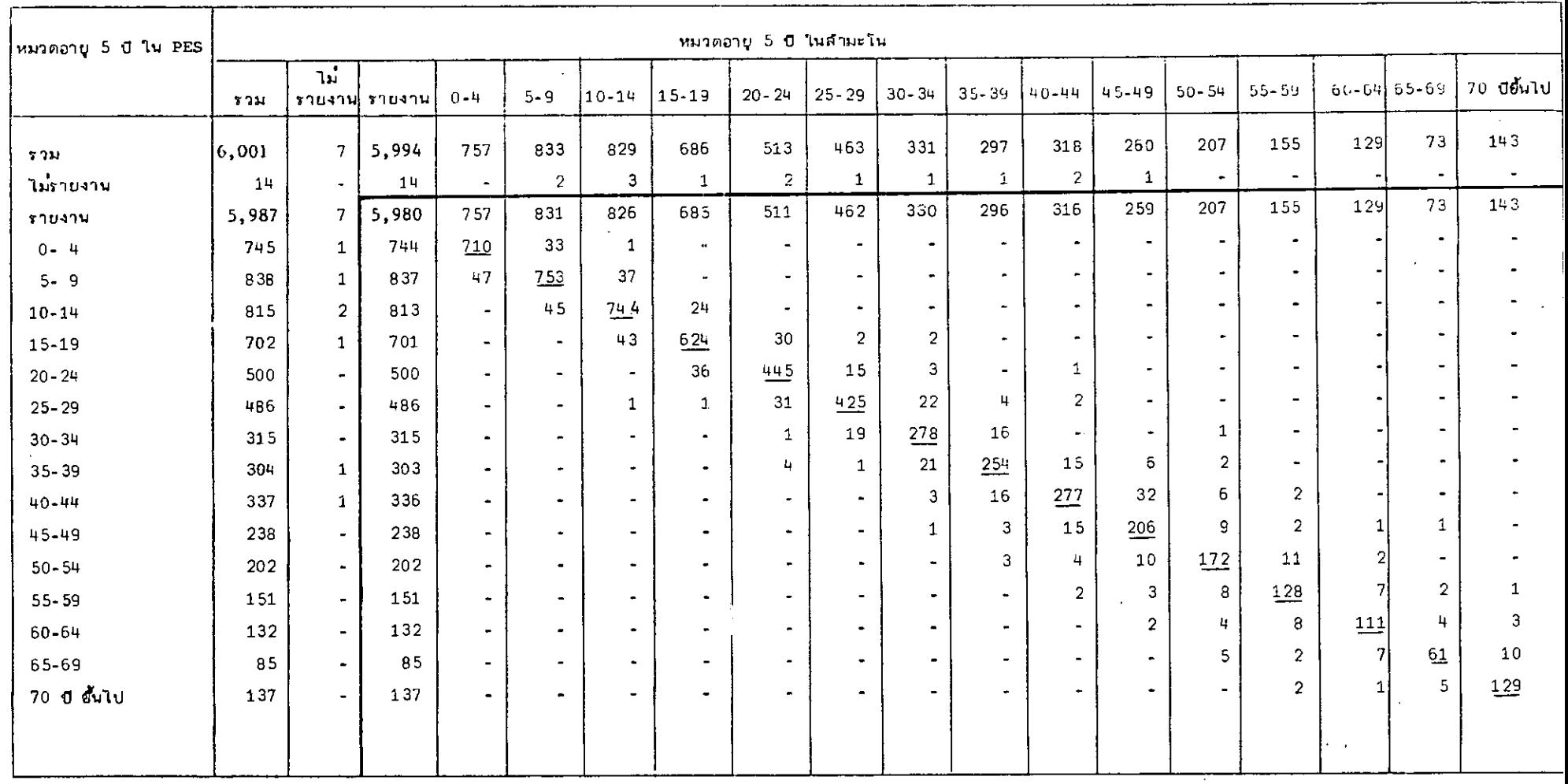

 $\sim$ 

# ดารางที่ 20 การแจกแจงสองทางของอายุระหว่าง PES และสำมะในประชำกรและเ*ศ*หะทดลองปี 2522 สำหรับสมายิกนอกเขตเทศบาสที่เปรียบเทียบได้

 $\Delta$ 

 $\sim$ 

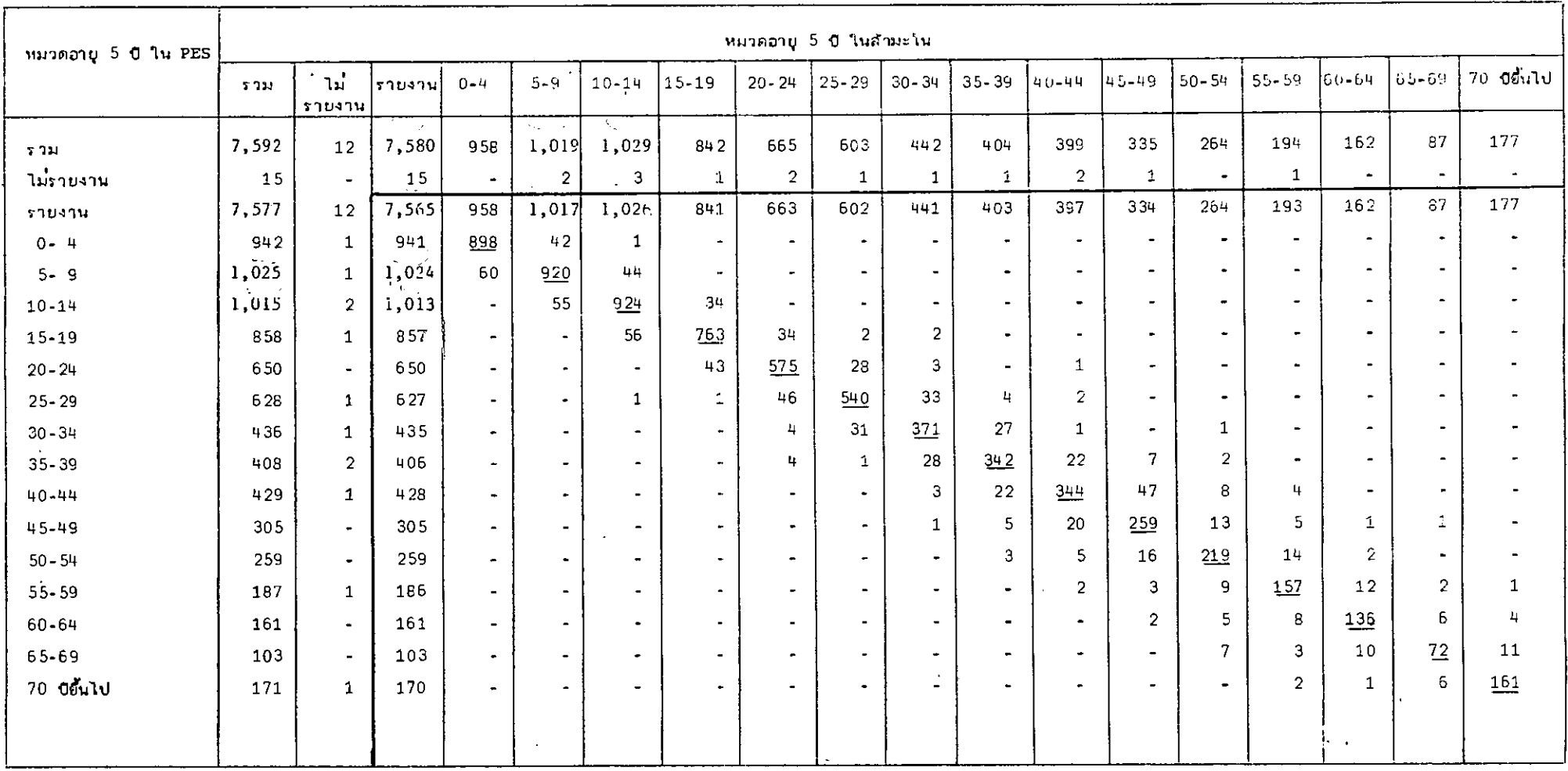

์ ดารางที่ 21 การแจกแจงสองทางของอวยุระหว่าง PES และสำมะโนประชากรและเศพะทดลองปี 2522 สำหรับล้มายีกรวมในเพลเทศบาลและนอกเขตเทศบาลที่เปรียบเทียบไท้

 $\sim$ 

 $\epsilon$ 

 $\sim$ 

 $\mathcal{A}$ 

 $\bar{\mathbf{r}}$ 

# - คารางที่ 22 - การแจกแจงสองทางของสถานภาพสมรสระหว่าง PES. และสามะโน<mark>ประชากร</mark>และเคทะทุคลองปี 3502

ลาห**รับ**สมาชิกในเขต<del>ะ</del>ทศบาลที่มีอายุ 11 ปีโนไปและเปรียบเยียบได<sup>้</sup>

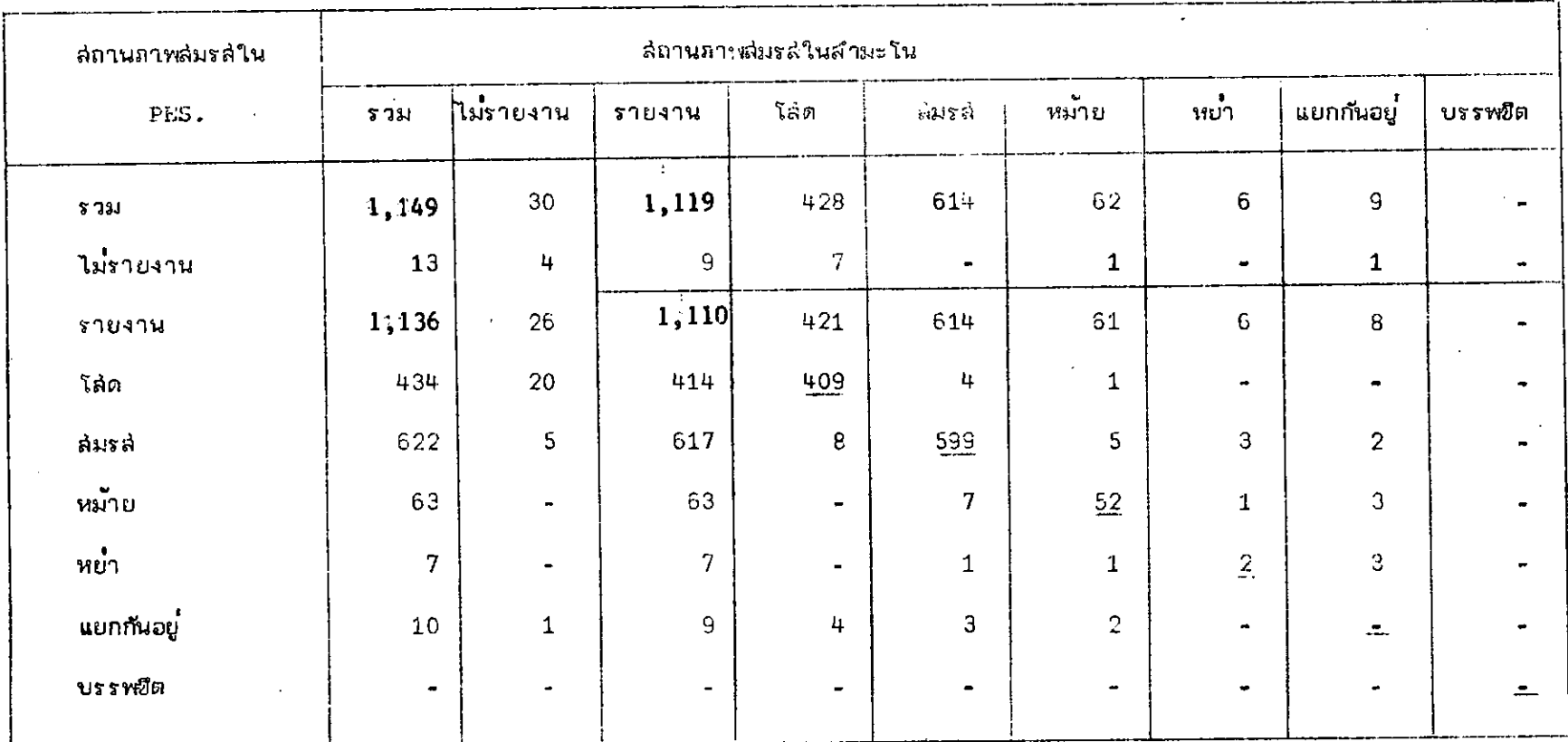

# การแจกแจงสองทางของสถานภาพสบรส์ระหว่าง PES และสำแะโนประชากรและเคทะทคลองปี .5% ตารางที่ 23 สาหรับสมาชิกนอก เชต เทศบาลที่มีอายุ 11 ปีขึ้นไปและ เปรียบ เทียบได<sup>้</sup> : ` . <sup>\*</sup>

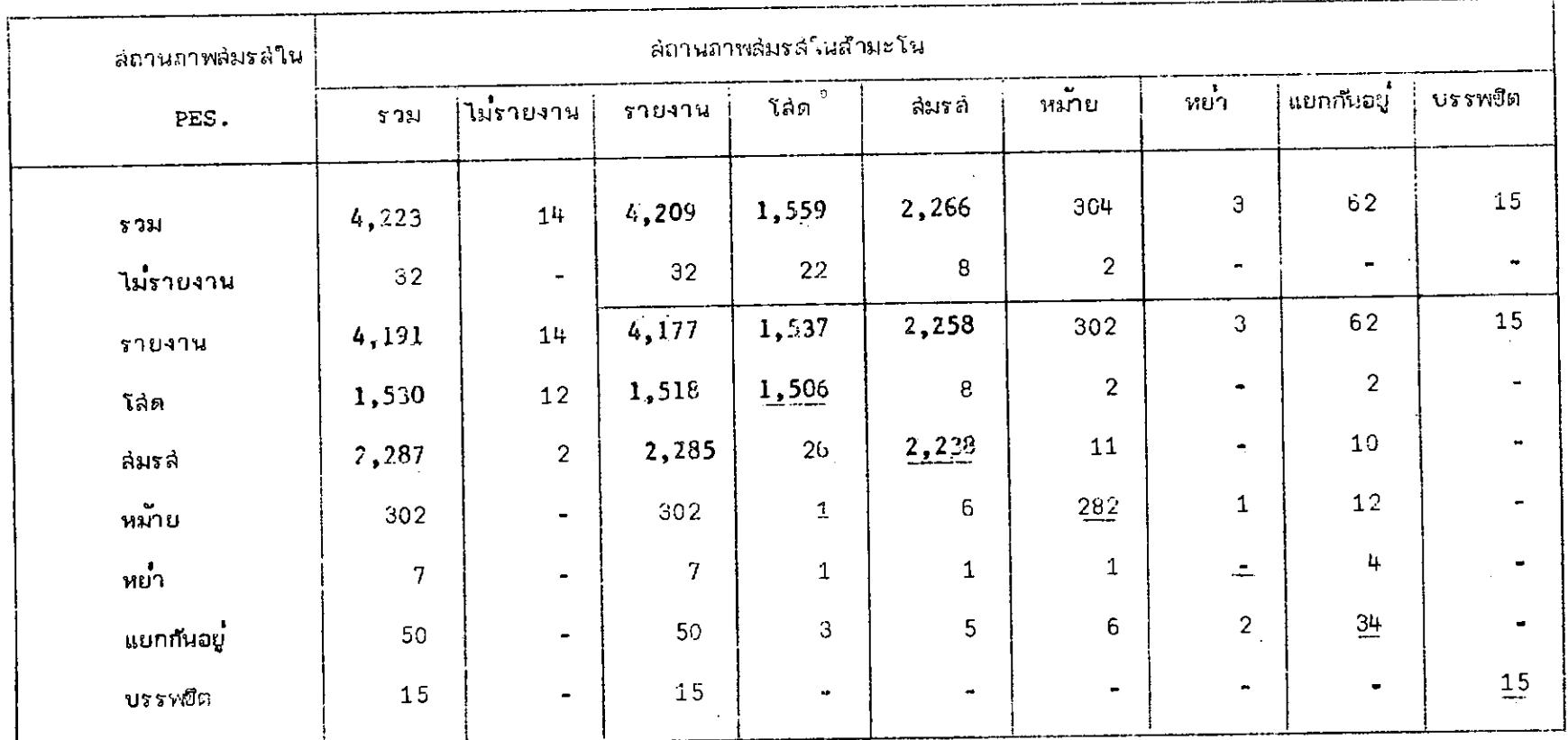

 $^{6}$ 

ทารแจกแจงสองทางของสถานออหสมรสระหว่าง PES. และสามะโนประชากรและเกหะทดลองถู<sub>้ 75</sub> 2 ตารางที่ 24

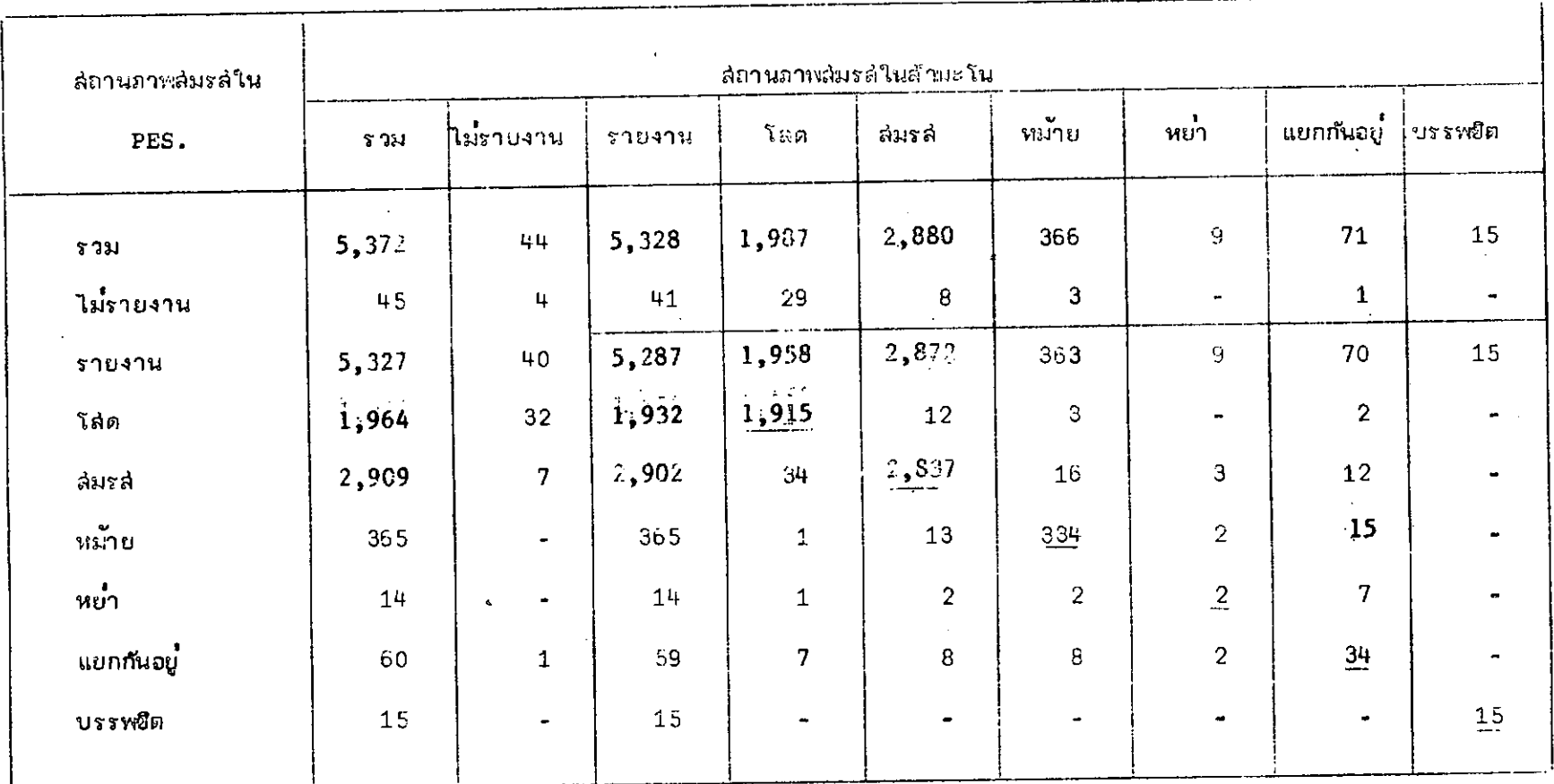

สำหรับสมาชิกรวมในเซตเทศบาลและนอกเขตเทศบาลที่บ็อายุ 11 ปีขึ้นไปและเปรียบเทียบได**้** 

Acountain in language

 $\mathcal{L}$ 

ตารางที่ 25

S.

 $\ddot{\sim}$ 

การแจกแจงสองทางของการครอบครองที่อยู่อาศัยระหว่าง PES. และถ้ามะโนประชากรและ เอทะบี (52) <mark>สาหรับครั</mark>ว เรือนใน เขต เทศบาลที่ เปรียบ เทียบใต<sup>้</sup>

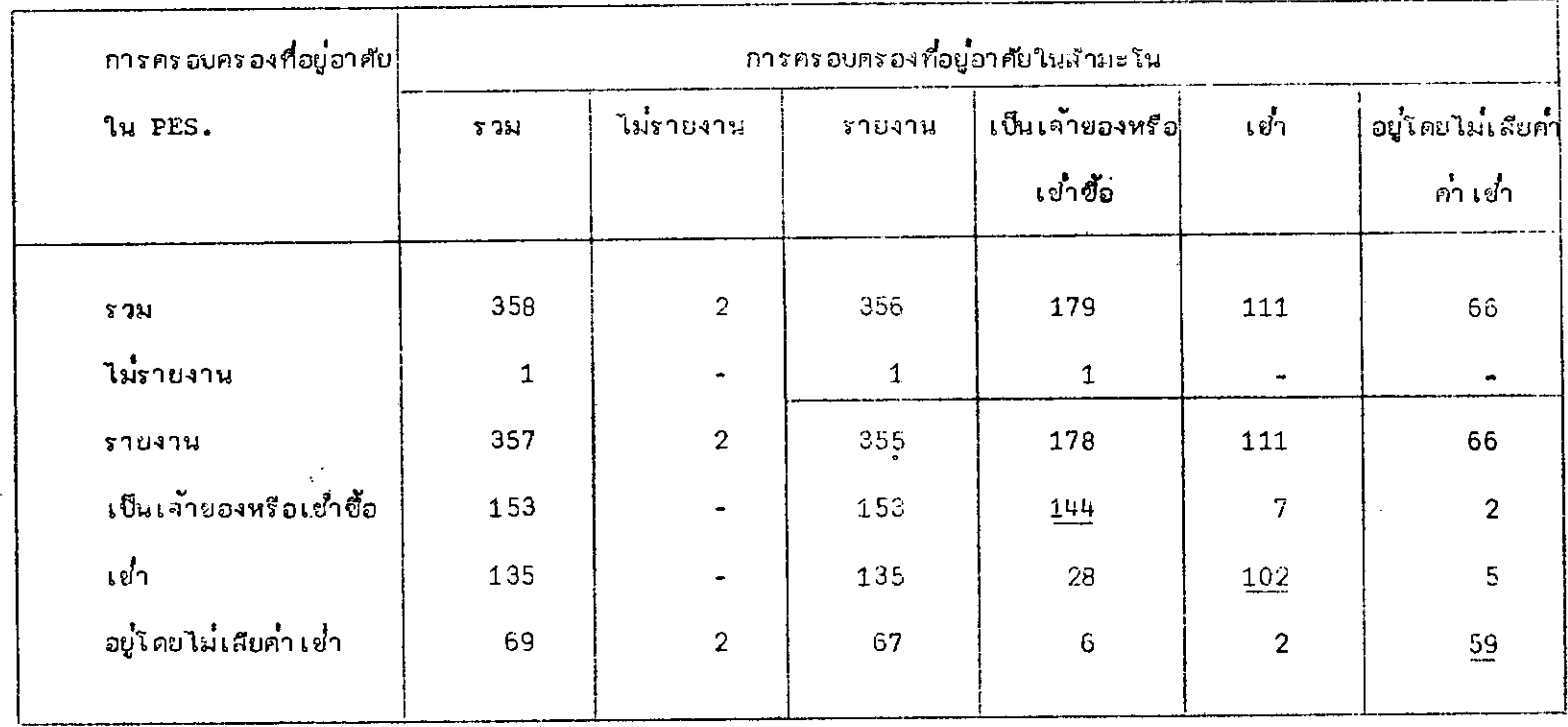

ပ္မ

กำรแจกแจ้งสองทางของการครอบคร*ยงที่อยู*่อาศัยระหว่าง PES. และสามะโนประชากรและเดิ<del>หิ</del>ยปี 2522 ตารางที่ 26 สำหรับครัว เรือนนอกเขต เทศบาลที่ เปรียบ เทียบได้

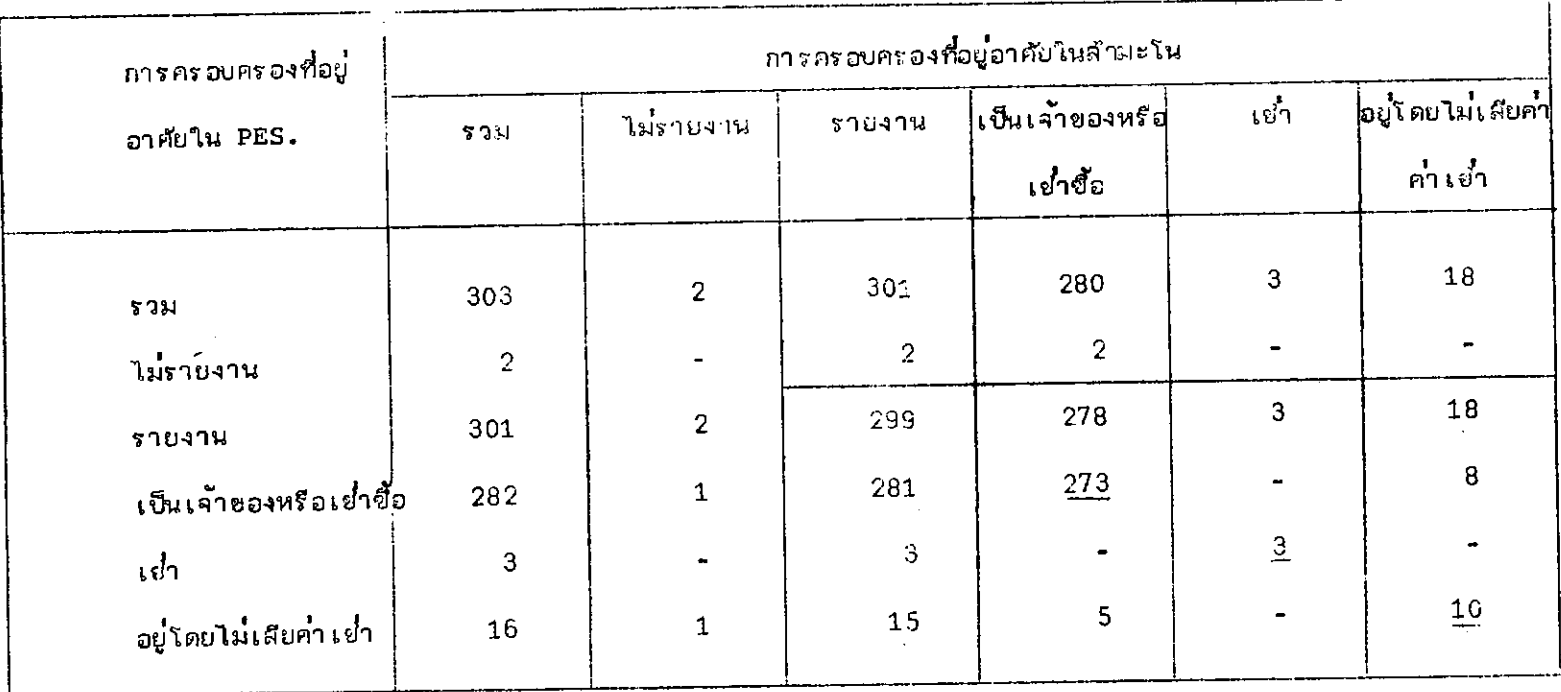

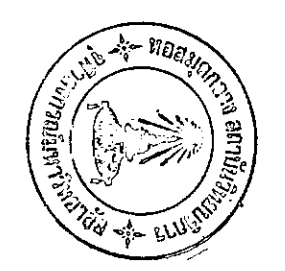

 $\mathfrak{z}_6$ 

#### การแจกแจงสองทางของการครอบครองที่อยู่อาศัยระหว่าง PES.และสาบะโนประชากรและเคทะทดลองปี 2502 ตารางที่ 27

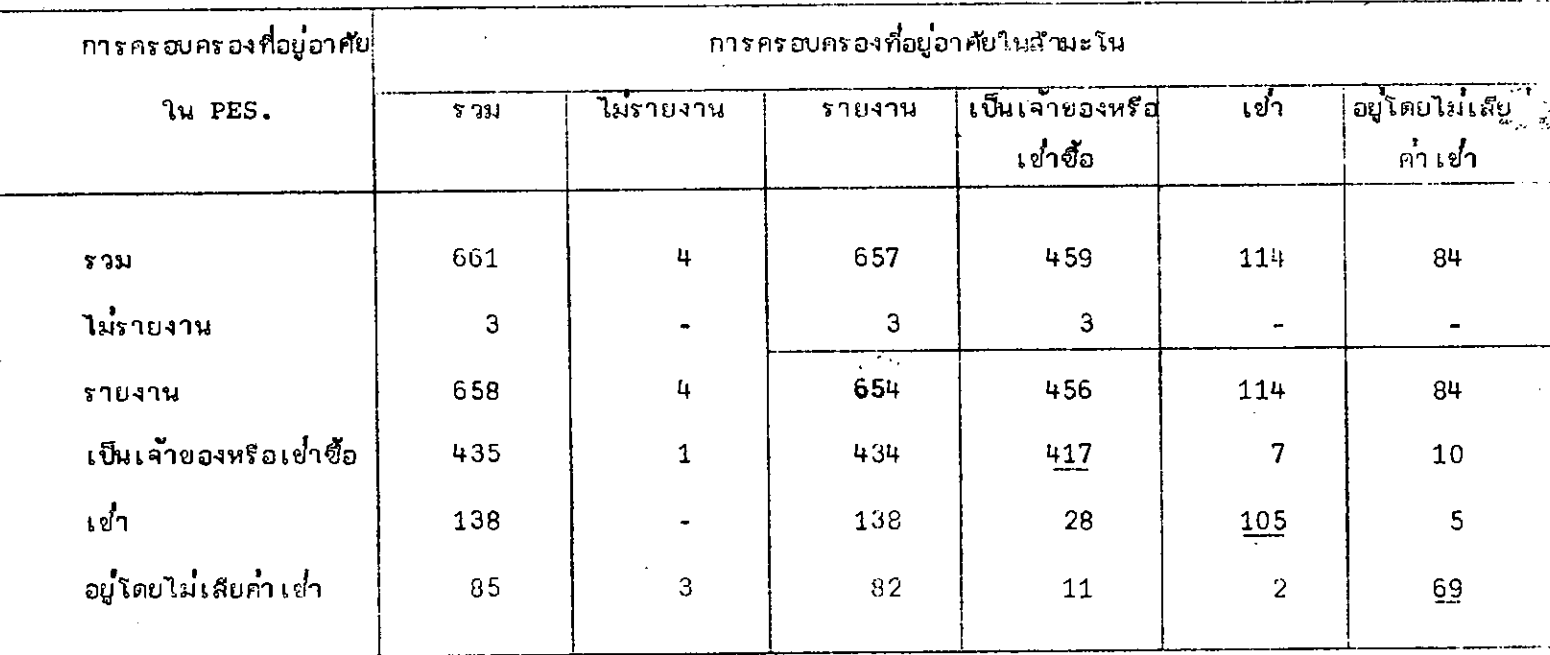

 $\mu$ 

ิ<br>สำหรับครัว เร็อนรามใน เขต เหศบาลและนอก เซต เทศบาลที่ เปรียบ เทียบไจ้

ပ္တ

ตารางที่ 28 การ<mark>านจกนจงตำร</mark>้างล้องทางของการใช้เชื้อเพลิงระหว**่**าง PES. และสามะโนประชากรและเค่หะทดลองปี 3522

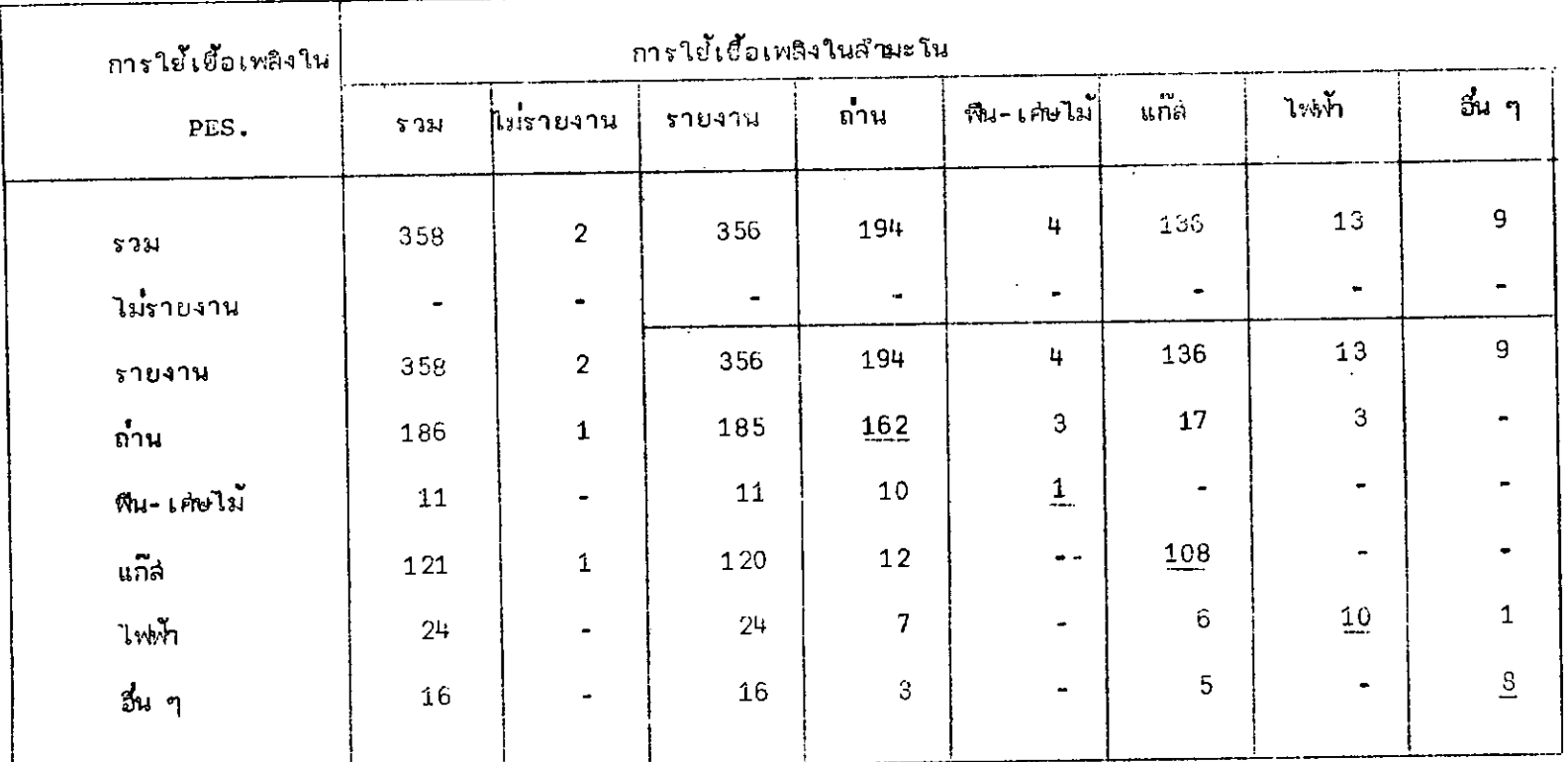

.สาหรับครัว เรือนใน เขต เทศบาลที่ เปรียบ เทียบได้

 $\omega$ 

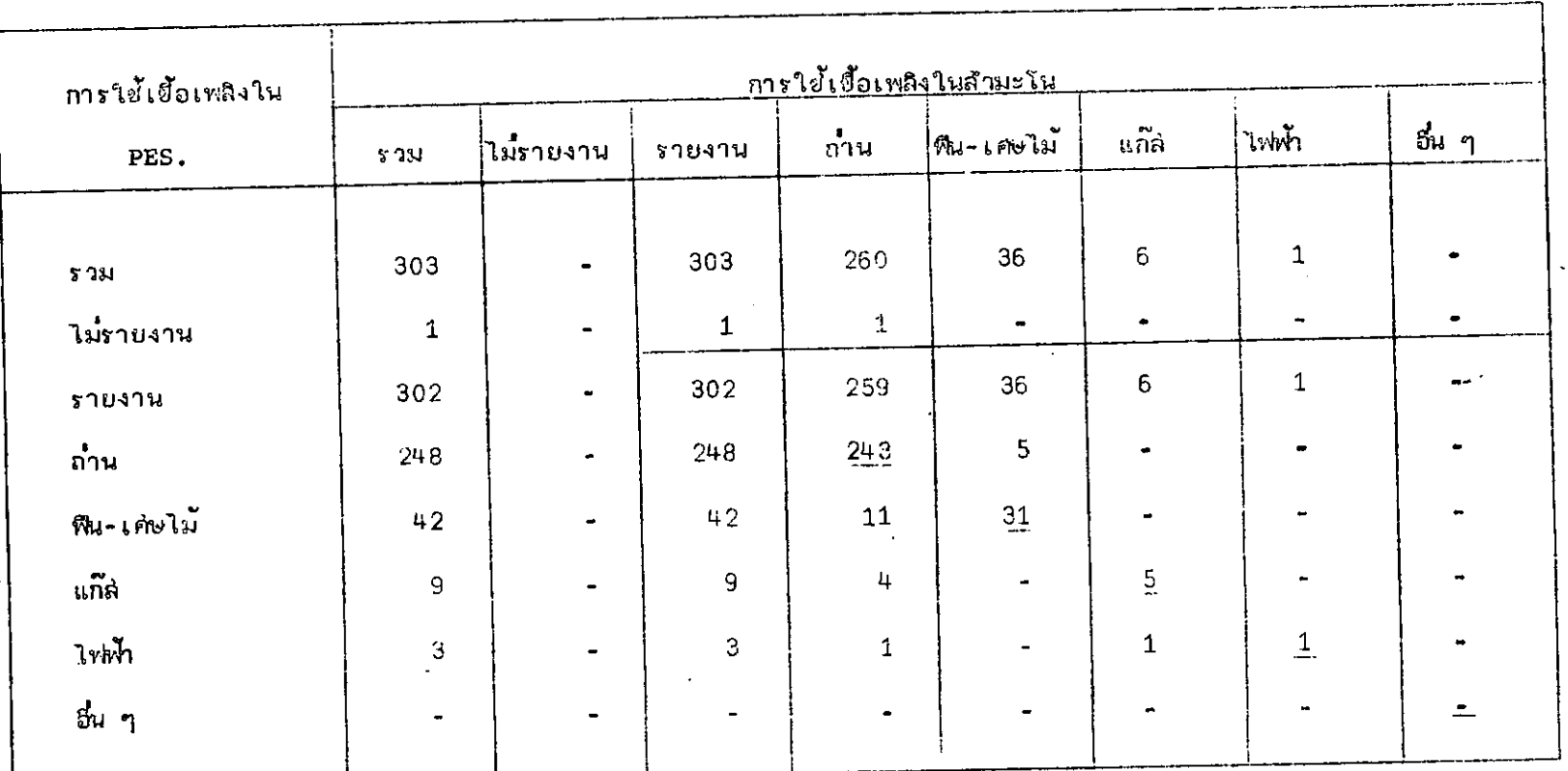

## ทารแจกแจงสองหางของกำรใช้เขื้อเพลิงระหว**่าง PES. และสามะโนประชากรและเคหะท**ุกลองบี 2522 ตารางศ์ 29

สาหรับครัว เรือนนอกเขต เทศบาอที่ เปรียบ เทียบได้

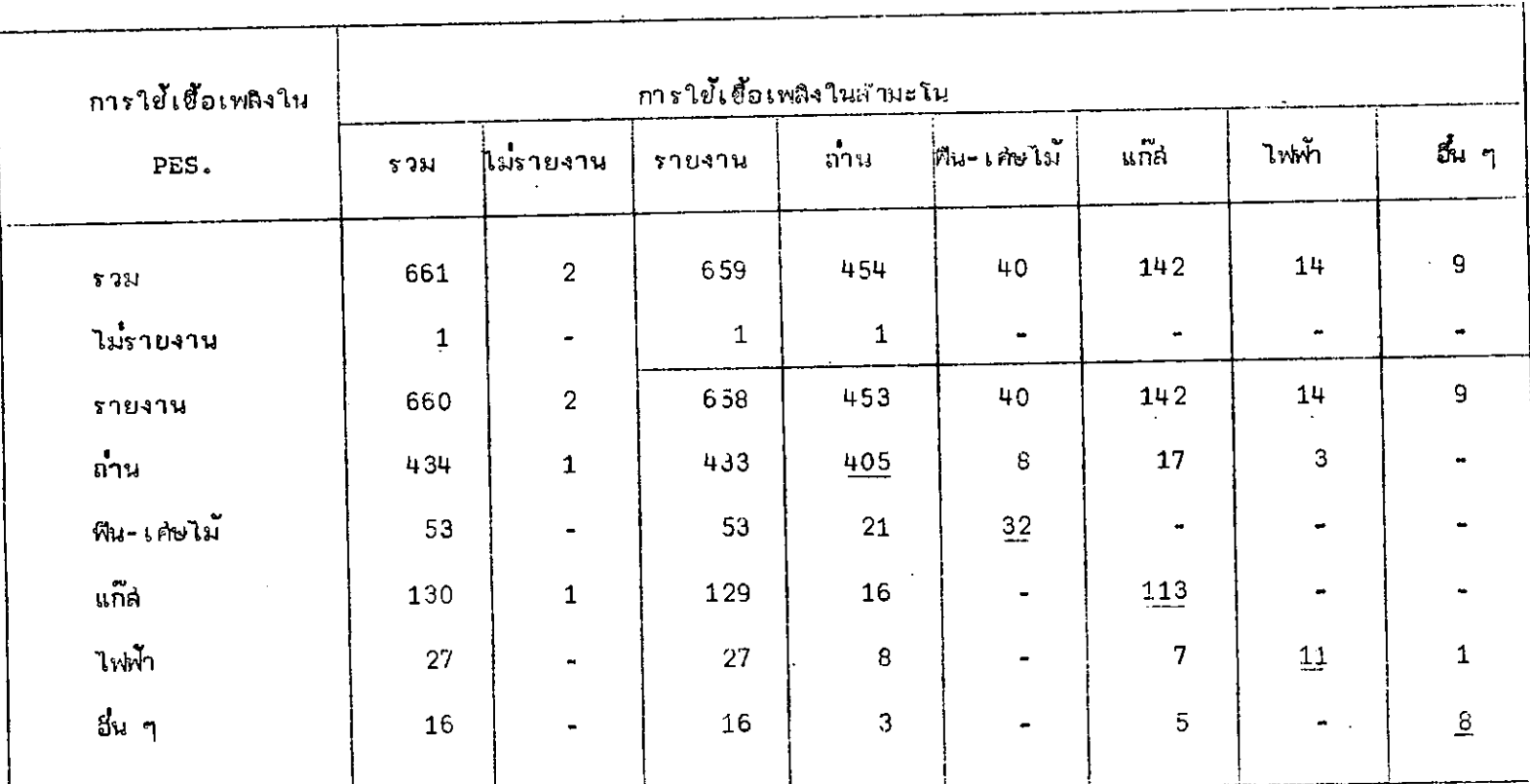

กำรแจกแจงสองทางของของการใช้เชื้อ เหลิงระหว่าง PES. และสามะโนประชากรและ เคหะหดลองปี 2522 ตารางศ์ 30 ฉำหรับครัว เรือนรวมในเขต เทศบาลและนอก เขต เทศบาลที่ เปรียบ เทียบได้

การคำนวณค่ำต่ำง ๆ จะแยกคำนวณตามลักษณะต่ำง ๆ ที่สนใจ โดยแบ่งออกเป็นในเขต เทศบาล นอกเยตเทศบาล และรวมในเขตเทศบาลและนอกเขตเทศบาล ซึ่งผลจากการศำนวลคำ ต่ำง ๆ เหล่ำนี้จะแสดงไว้ในยารางที่ 31 ถึง ตารางที่ 43

### ด้วอย่ำงในการคำนวณ

จะนำข้อมูลในเซตเหฮมาด ลากตารางที่ 19 มาใย้ในการคำนวณ ดังนี้คือ

1. อัตราความแตกต่ำงสุทธิ

คากลู่ตร

อ้ตราความแตกต่ำงลูกรีของ พวกที่ 1  $(\vec{e}_i) = \frac{X_i j - Xi}{n_i}$  x 100 % . . อัตราความแตกต่ำงสุ่ทธิของหมวดอายุ 0-4 ปี = <u>201 - 19</u>7 x 100%<br>1585

$$
= 0.25\%
$$

2. อัตราการเคลื่อนลุ่ทธิ

จากสู่ตร จากลูตร $\delta$ อะเคลื่อนลูกวิชองพวกที่. 1  $\left(\frac{\vec{e}}{\vec{p}_i}\right) = \frac{\left(\frac{X_i + 1 - Xi}{n_i}\right)}{n_i} \times 100\%$ <br> $\left(\frac{Xi}{n_i}\right)$  ( $\frac{\vec{p}_i}{n_i}$ )  $\therefore$  อัตราการเคลื่อนลูก5ยองหมวดอายุ 0-4  $\sigma = \frac{\left(\frac{201 - 197}{1535}\right)}{\left(\frac{197}{153}\right)} \times 100\%$ 

Ń

2.03%

# 3. ดัยนี้ของความไม่แหมนัย

จากลู่ตร

ดัชนีของความไม่แนบนับอองพวกที่ $\mathbf{f}^{\pm}$  (1)

$$
= \frac{(x.1 + x1. - 2x1)}{1} \times 100\%
$$
\n
$$
\frac{1}{n} \left[ x.1 (n. - x1.) + x1. (n. - x.1) \right]
$$
\n
$$
\frac{1}{n} \times 100\%
$$
\n
$$
= \frac{201 + 197 - 2 (168)}{1 [201 (1565 - 197) + 197 (1585 - 201)]} \times 100\%
$$
\n
$$
= \frac{22}{1585}
$$
\n
$$
= \frac{22}{348.04}
$$
\n
$$
= 6.32\%
$$

4. ดัชนีความไม่แนบนัยแบบ แอล-โฟลด์

\n
$$
\text{A1} \cdot \text{A2} \cdot \text{A3} \cdot \text{A4} \cdot \text{A5} \cdot \text{A6} \cdot \text{A7} \cdot \text{A8} \cdot \text{A8} \cdot \text{A9} \cdot \text{A1} \cdot \text{A1} \cdot
$$

. . ดัชนีกวามไม่แนบนัยแบบ แอล-โฟลด์ ของอายุ

$$
= \frac{1585 - (188 + 167 + 180 + \dots + 32)}{1585} \times 100\%
$$
  
\n
$$
1585 - \underbrace{1}_{1585} \left[ (201)(197) + (186)(187) + \dots + (34)(33) \right]
$$
  
\n
$$
= \frac{1585 - 1364}{1585} \times 100\%
$$
  
\n
$$
1585 - \underbrace{1}_{1585} \left( 224, 983 \right)
$$
  
\n
$$
= \underbrace{221}_{1443,06} \times 100\%
$$
  
\n
$$
= 15.31\%
$$

ในการกำนวณค่ำต่าง ๆ เหล่านี้ของนอกเขตเทศบาล และรวมในเขตเทศบาลและนอก เขตเทศบาลจะคำนวณเช่นเดียวกันกับในเขตเทศบาล แต่ก่อนที่จะคำนวณคำต่าง ๆ ของรวมในเขต เทศบาลและนอก เขต เทศบาล จะต้องนำข้อมูลจากตารางแจกแจงสองทางของใน เขต เทศบาล บารวม กับข้อมูลจากตารางแจกแจงสองทางของนอก เขต เทศบาล (ข้อมูลของลักษณะ เดียวกัน) เสียก่อน

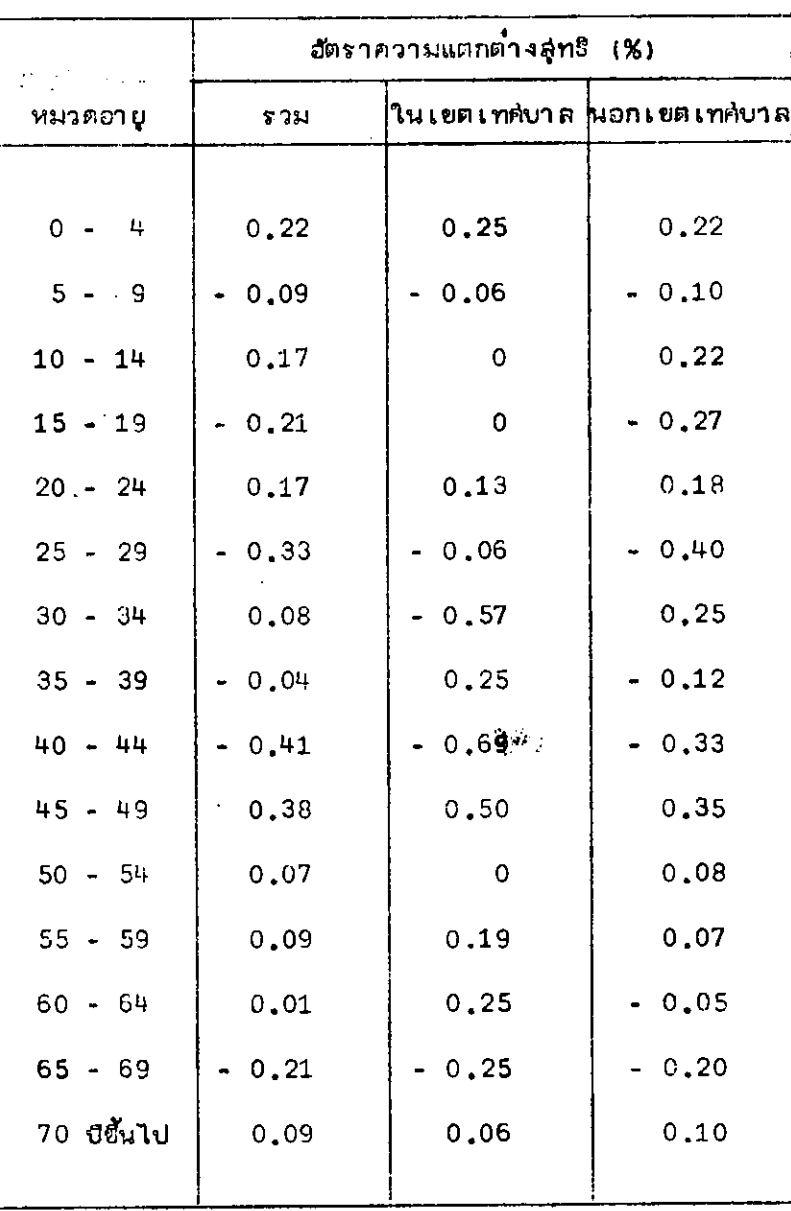

# ทารางที่ 31 - อัตราความแตกต่ำงลู่ทธิ สำหรับอายุของสมาชิกในครัวเรือน

 $\ddot{\phantom{a}}$ 

 $\ddot{\phantom{a}}$ 

 $\alpha\approx 10^{-3}$ 

 $\bullet$ 

 $\mathcal{L}^{\text{max}}_{\text{max}}$  $\mathbb{R}^2$  $\sim$   $\sim$   $\sim$  $\frac{1}{2}$ 

 $\Delta\phi = 0.01$  and  $\Delta\phi = 0.02$  $\mathbb{R}^3$ 

# 

# ามาการ<br>**ครัวเรือน**

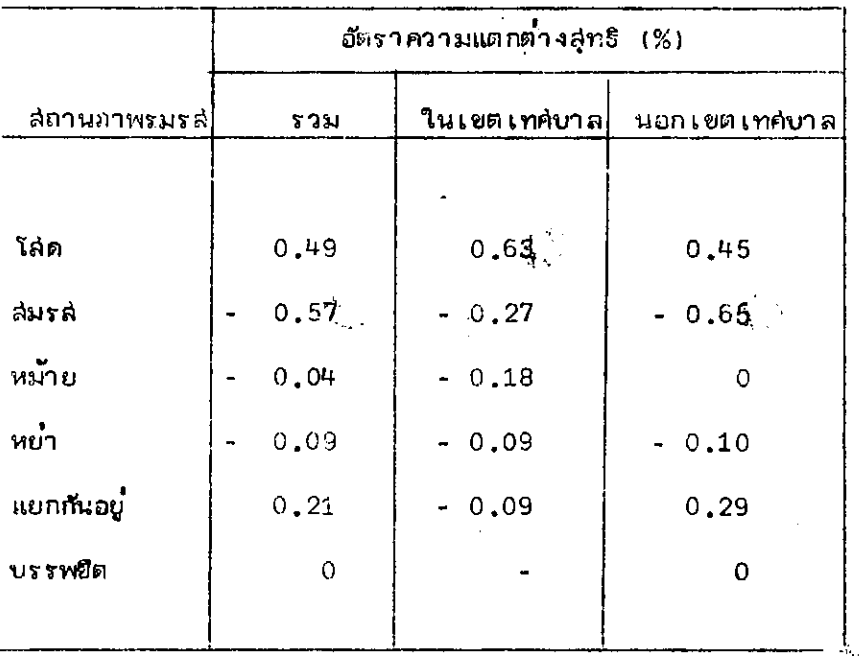

 $\dot{\gamma}$ 

 $\sim$   $\mu$ 

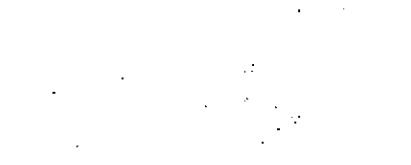

 $\hat{\mathcal{L}}$ 

 $\frac{1}{2}$ ที่อยู่อาศัย  $\tilde{\mathcal{P}}$ 

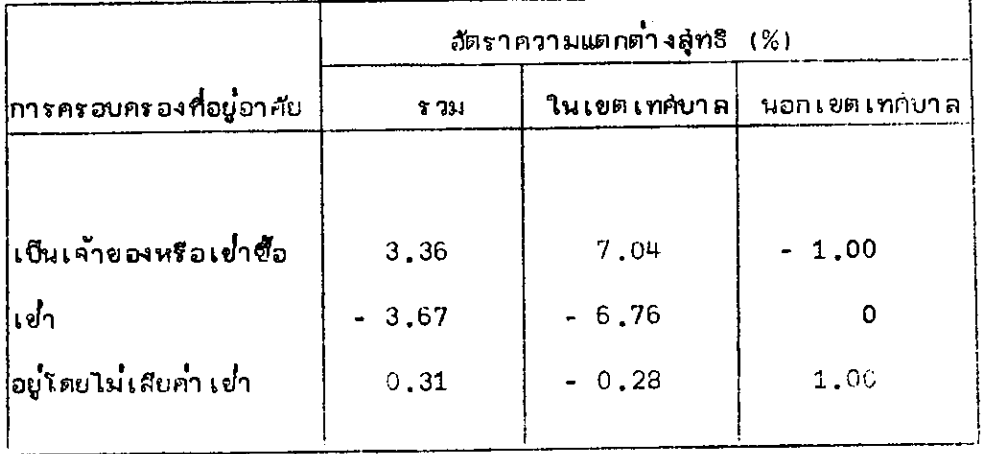

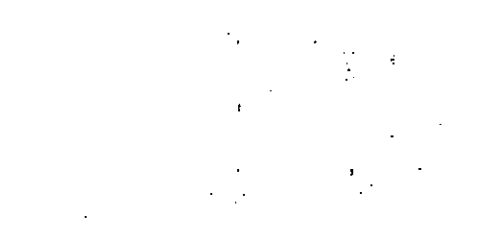

 $\sim$ 

 $\sim 10$ 

à.

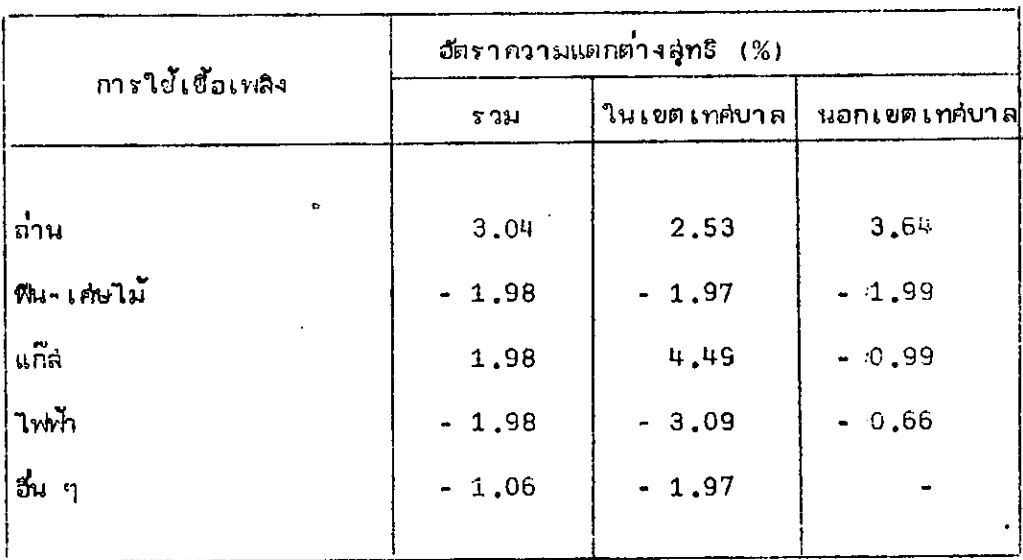

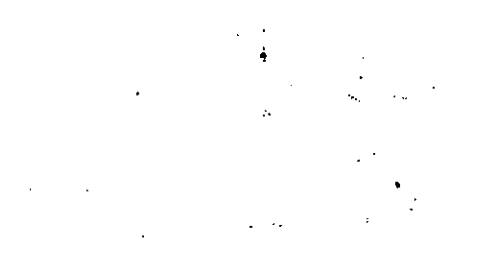

 $\mathcal{L}_{\mathcal{A}}$ 

 $\sim 10^{11}$  m  $^{-1}$  m  $^{-1}$ 

 $\hat{\mathbf{v}}$ 

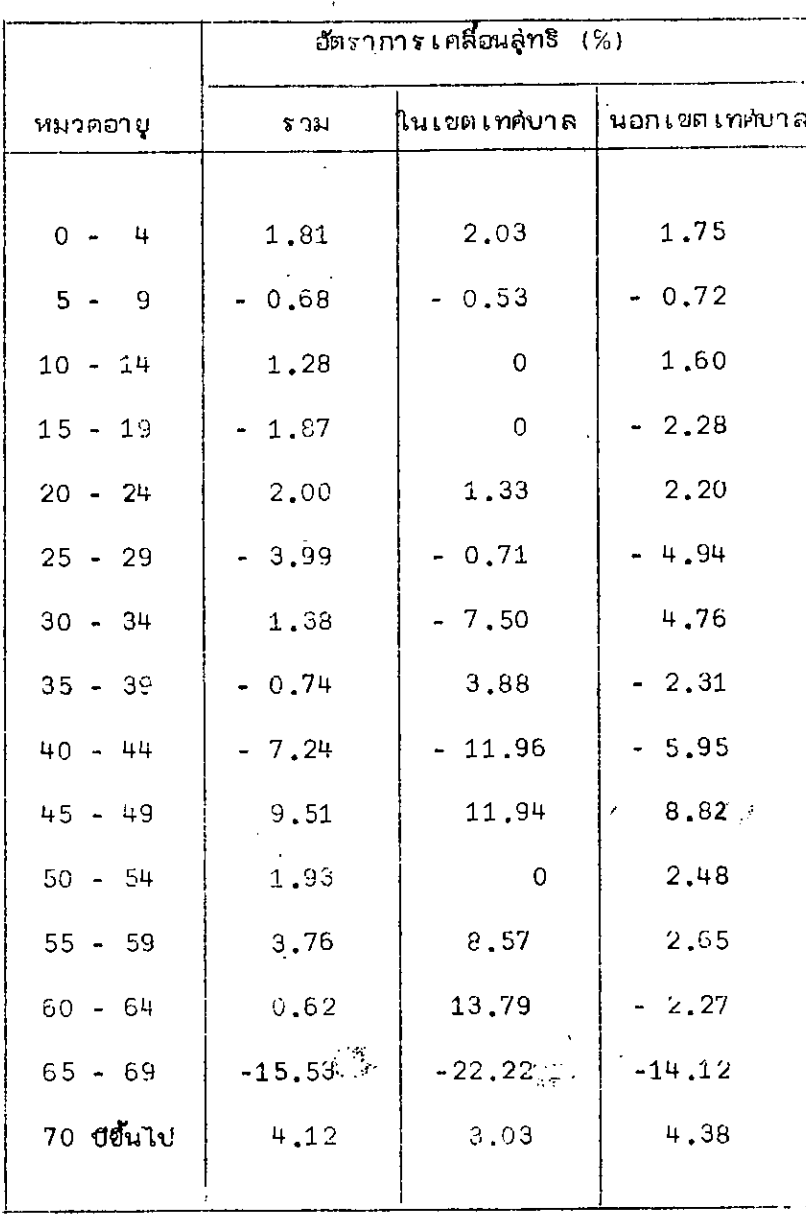

ิตารางที่ 35 อัตราการเคลื่อนลู่ทธิ ลำหร**ับอายุของล่มาขีกในครัวเร**ือน

ŗ

ง :~ <sup>1</sup> มาโดกร่างที่เริกัน ก**ฎั**ตราการ เคลื่อนสู่ทธิสำหรับสถานภาพสมรสของสมาชิกในกรัว เรื่อน

ľ

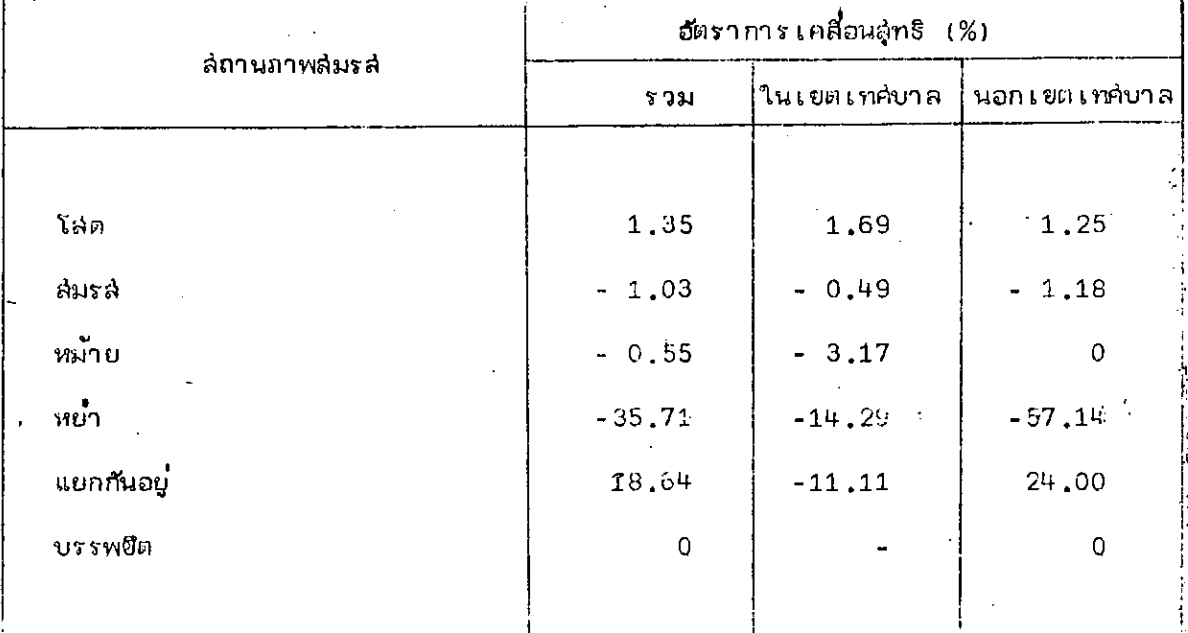

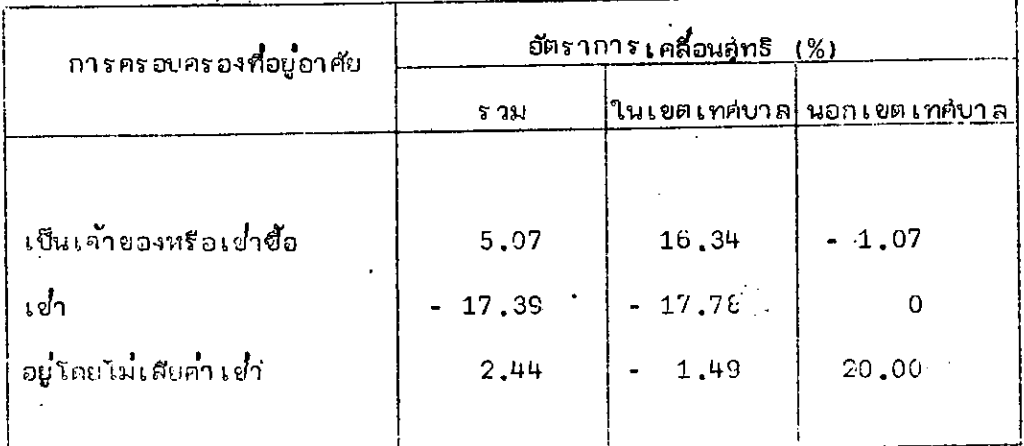

่ : ตารางที่ 37 - อัตราการเคลื่อนลู่ท8 สำหรับข้อถามเคหะ เกี่ยวกับการครอบครอง ที่อยู่อาศัย

ำ ตารางที่⊹38.⊶อัตราการเคลื่อนลุ่ทธิ สำหรับข้อถามเคหะเกี่ยวกับการใช้เยื้อเพลิง  $\ddot{\cdot}$ 

 $\mathbf{L}$ 

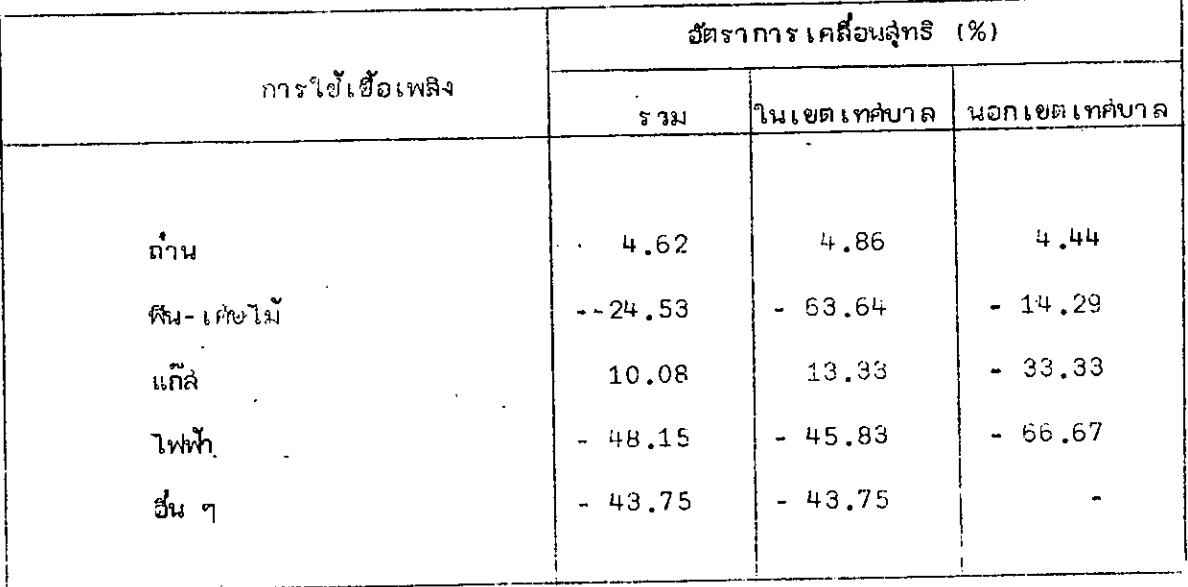

์ตารุางที่ 39 สัปนีของความไม่แนบนับ สำหรับอายุของล่มายึกในกรัวเรือน

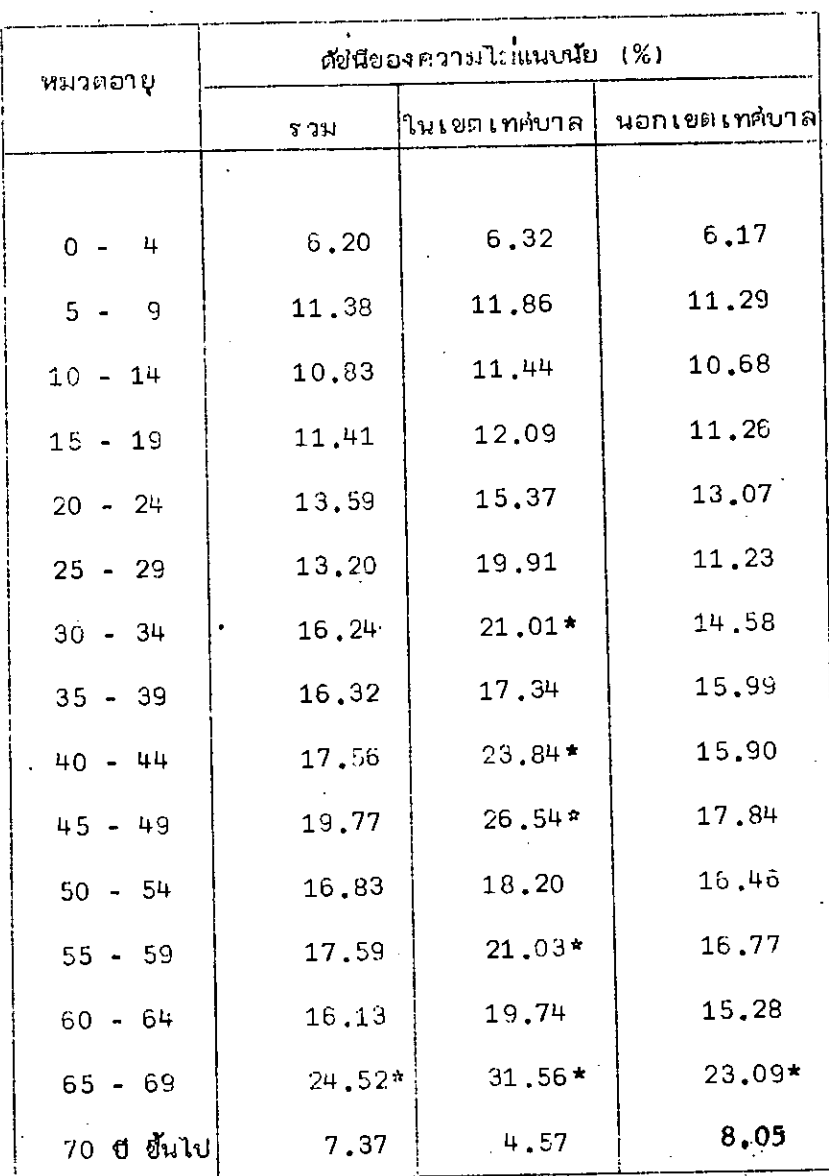

มีค่ำ น้อย  $~120\%$ ิย์ค่ำ ปานกลาง \*20 - 50% ็งขู่ มีค่า  $>50\%$  $\pm \Phi$ 

 $\chi = \frac{1}{2} \frac{1}{\hbar} \omega$ 

Ý

 $\sim$ 

 $\bar{\mathcal{A}}$  .

 $\mathbf{r}$ 

# ึ <sup>1</sup> ∵ ตารางที่ 40 . ดัยนียองความไม**่แนบนัย สำหรับลถานภาพล**่มรส์ .

#### ดัชนีของความไม่แนบนัย (%) ล่ถานภาพล่มรล่ ในเขตเท<sub>ี</sub>่ขาล นอกเขตเทศบาล รวม  $3,26$ 2.22 2.44 โล่ด  $3.82$  $6.02$  $3, 23$ สมรล่  $7,14$ |หม้าย 17.08 8,85 69.64\*\*  $100.10**$ 82.78\*\* ∣พย่า  $39.81$ <sup>\*</sup> 100.77\*\*  $47.87*$ แยกกันอยู่  $\mathsf{O}\xspace$ ่บรรพขึต  $\mathsf{G}\xspace$  $\overline{a}$

# ั้… ∴ุ ็ ็ ของ้สมาชิกในครัว เรือน

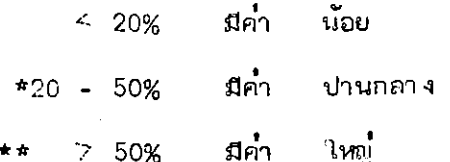

.<br>ผู้ : ที่อยู่อาศัย

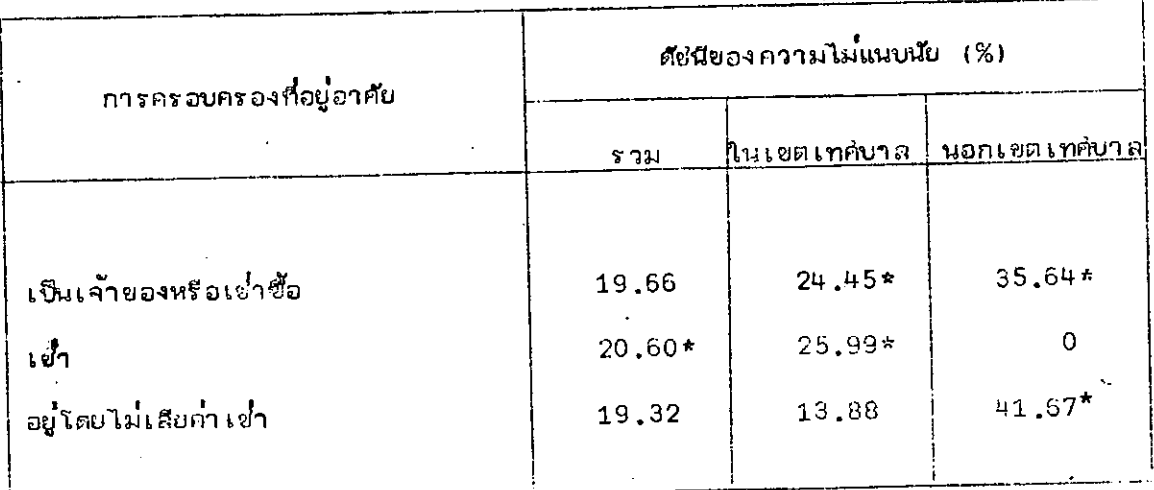

 $\frac{6}{1400}$ มีค่า  $\leq 20\%$ มีกำ \*20 -  $50\%$ ปานกลาง มีค่า ใหญ่  $>50\%$  $\star \star$ 

่.<br>... ตารางที่ 40... ภัยนียองความไม่แนบนัย สำหรับย้อถามเคหะเกี่ยวกับการใย่ึ้เยื้อเพลิง

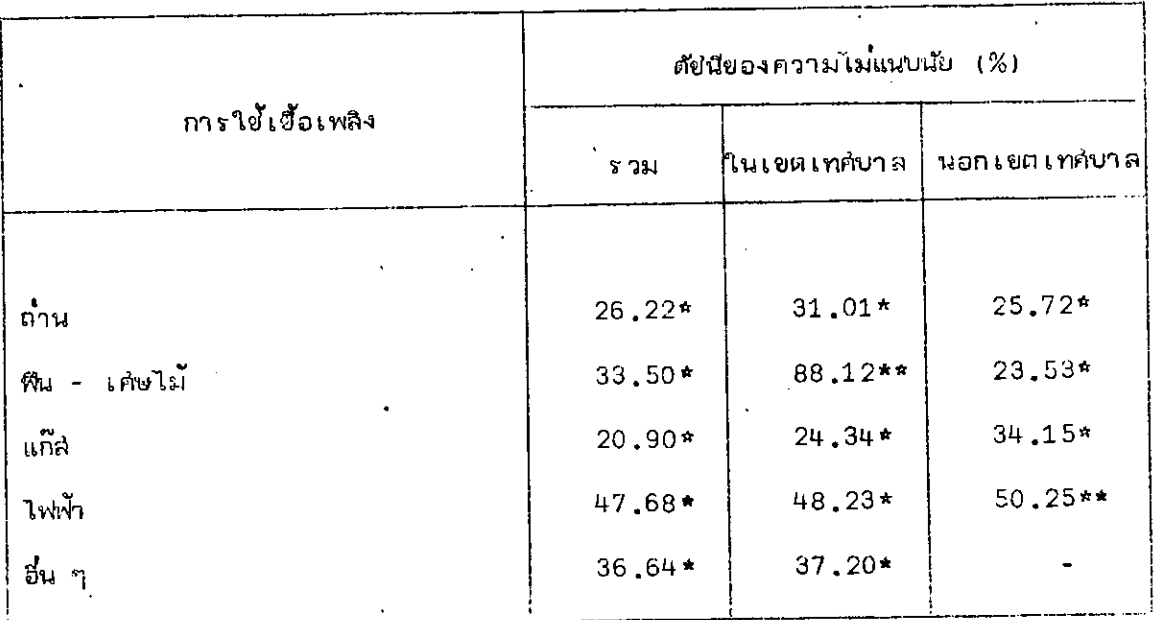

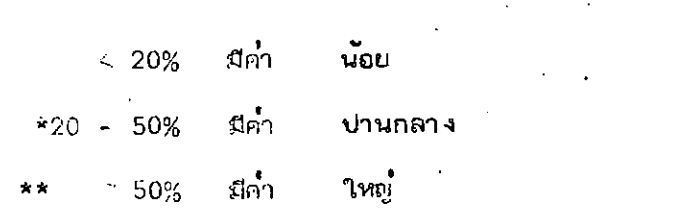

 $\mathcal{A}$ 

#### ดัชนีของความไม่แนบนัยแบบแอล-:โฟลด์ สาหรับสักษ์พะของสมาขิก  $5\,\mathrm{m}$ ตารางศ์ 43 ในครัวเรือน และข้อถามเคหะ

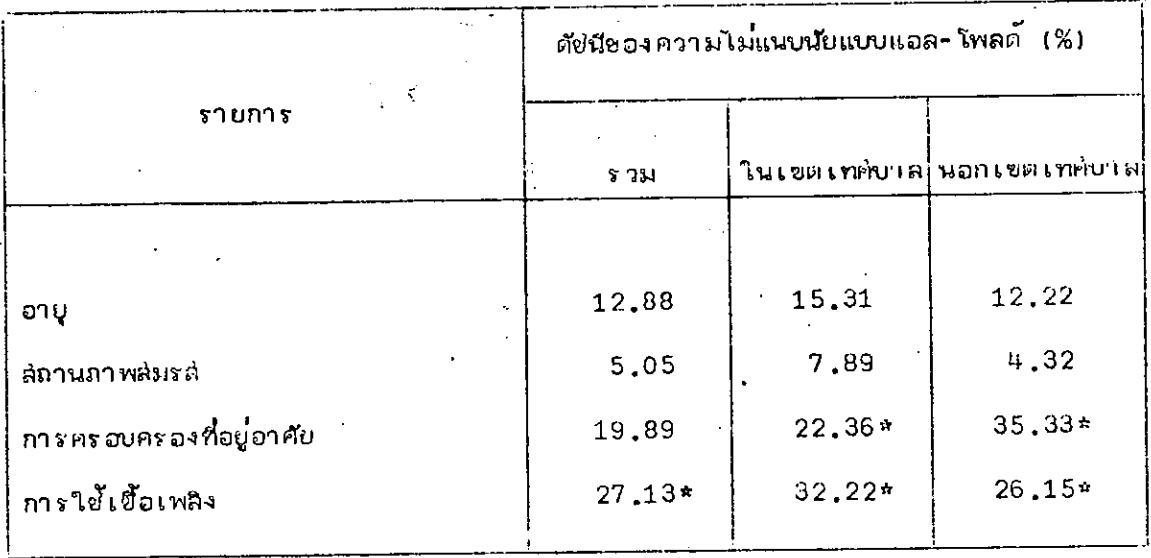

น้อย มีคา  $\sqrt{20\%}$ มีกำ ปานกลาง  $*20 - 50%$ រើក $\tilde{\gamma}$ 

 $\geq 50\%$ 

angles to graphs of

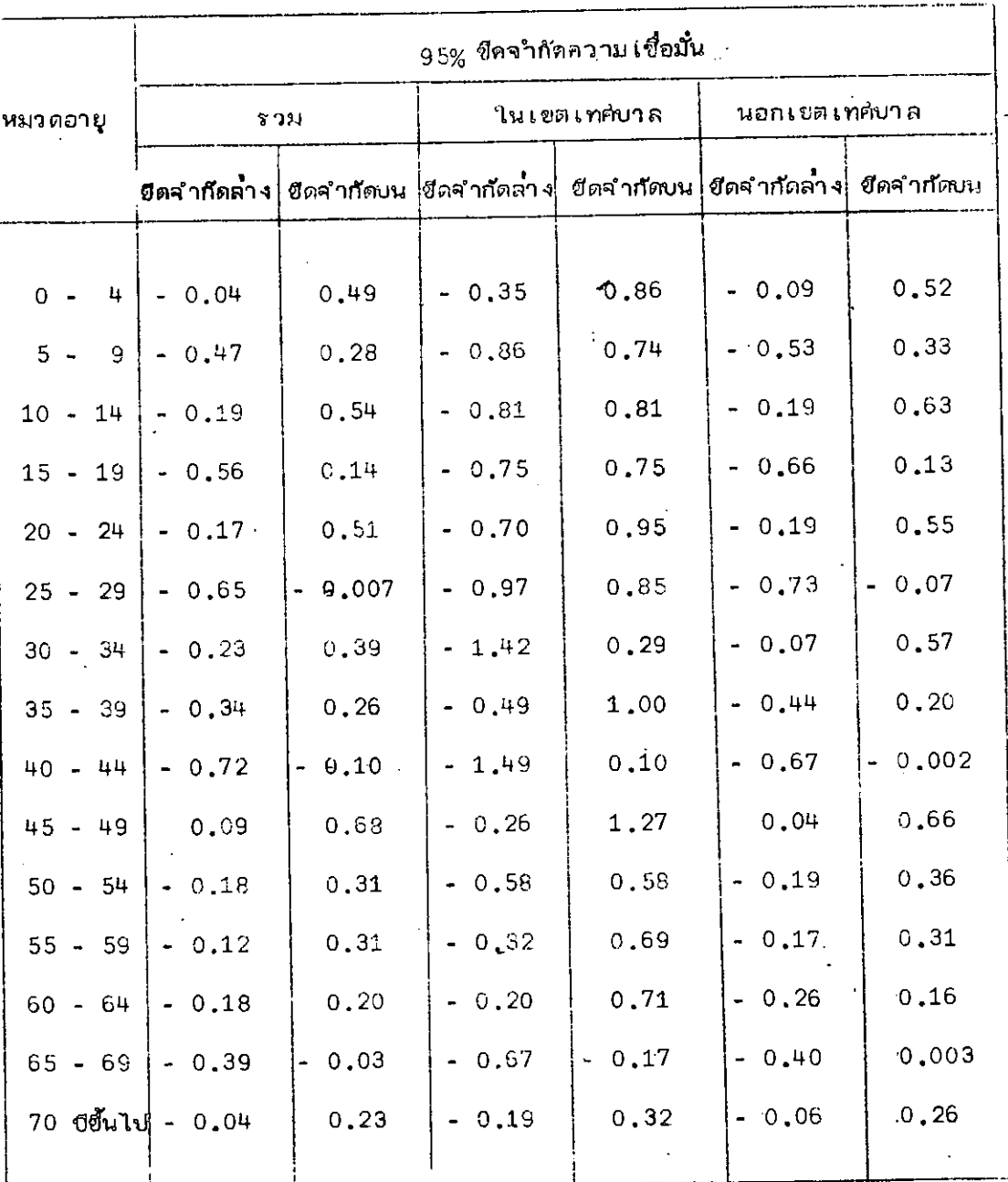

ในคู่รัวเรือน พระสาร

# 95% ชีดจากัดความเชื่อมั่น ซองอัตราความแตกต่ำรงสุทธิสาหรับสถานภาษสมรส ตารางศ์ 45

ของสมาชิกในครัวเรือน  $\omega_{\rm c}$  ,  $\Delta$  ,  $\Delta$  ,  $\omega$ 

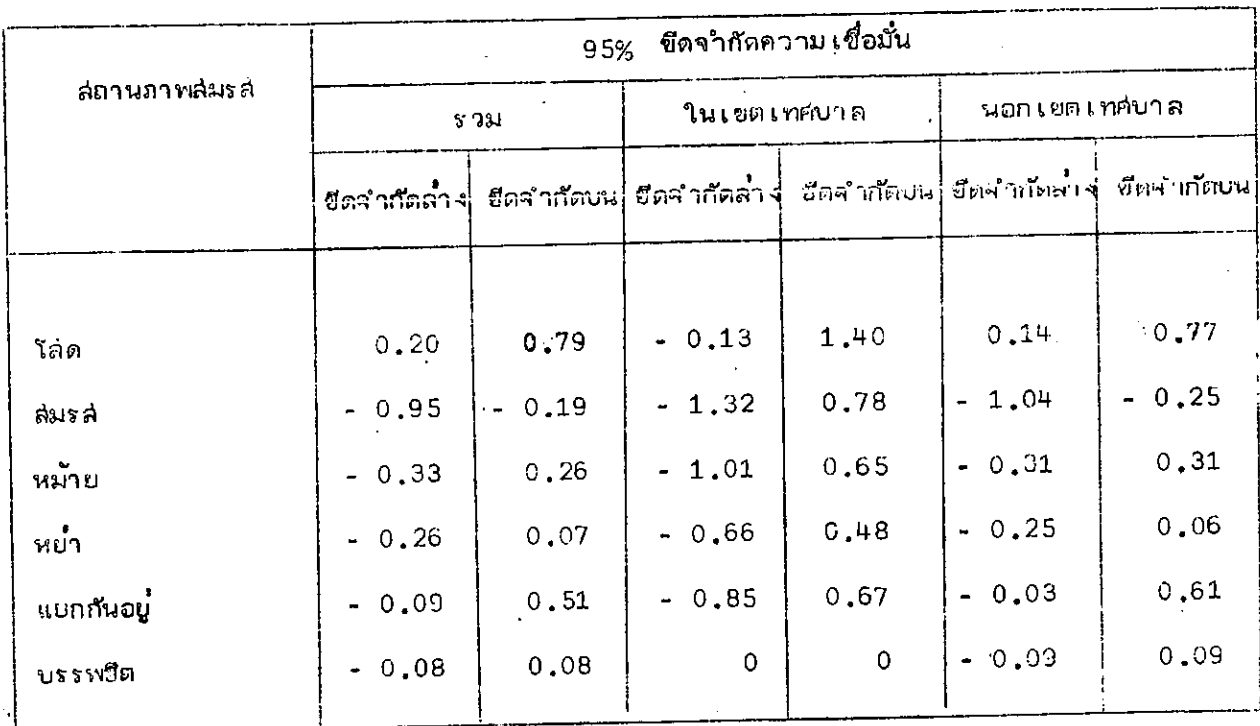

ตารางศ์ 4 $\epsilon=95$ % ขีดิจากัดความเชื่อมั่น ของอัตราความแตกต่ำงสุทธิ สำหรับขอถามกาหะ. "บ · เกี่ยวกับการคร*่*อบครองที่อยู**่อาศัย - '** ' '

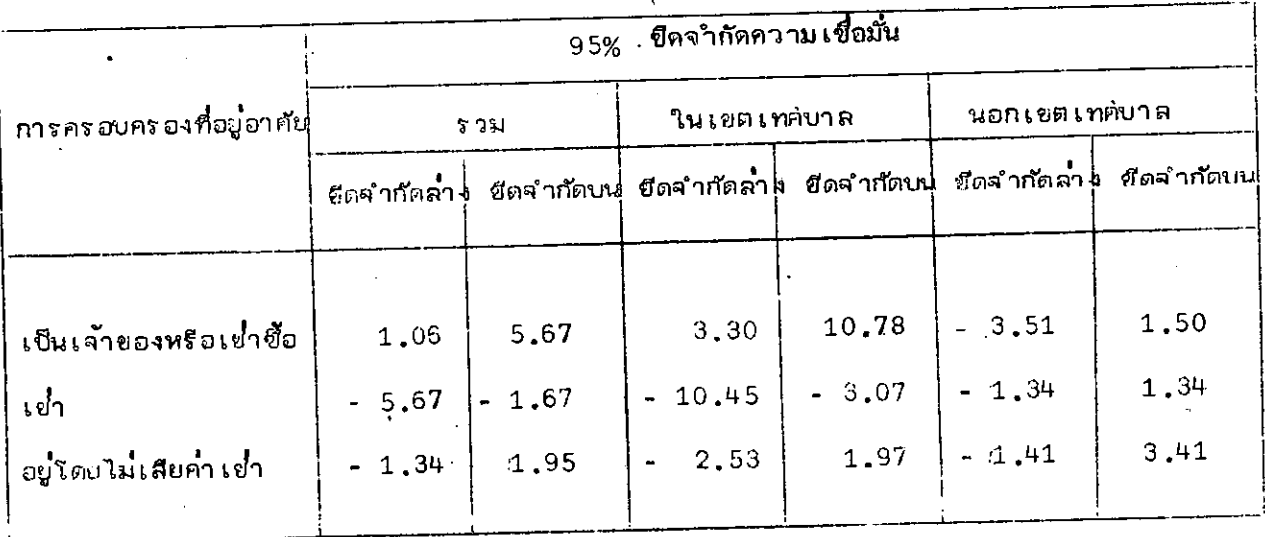

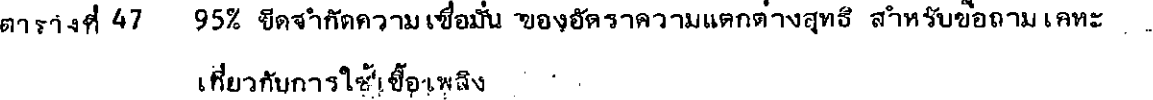

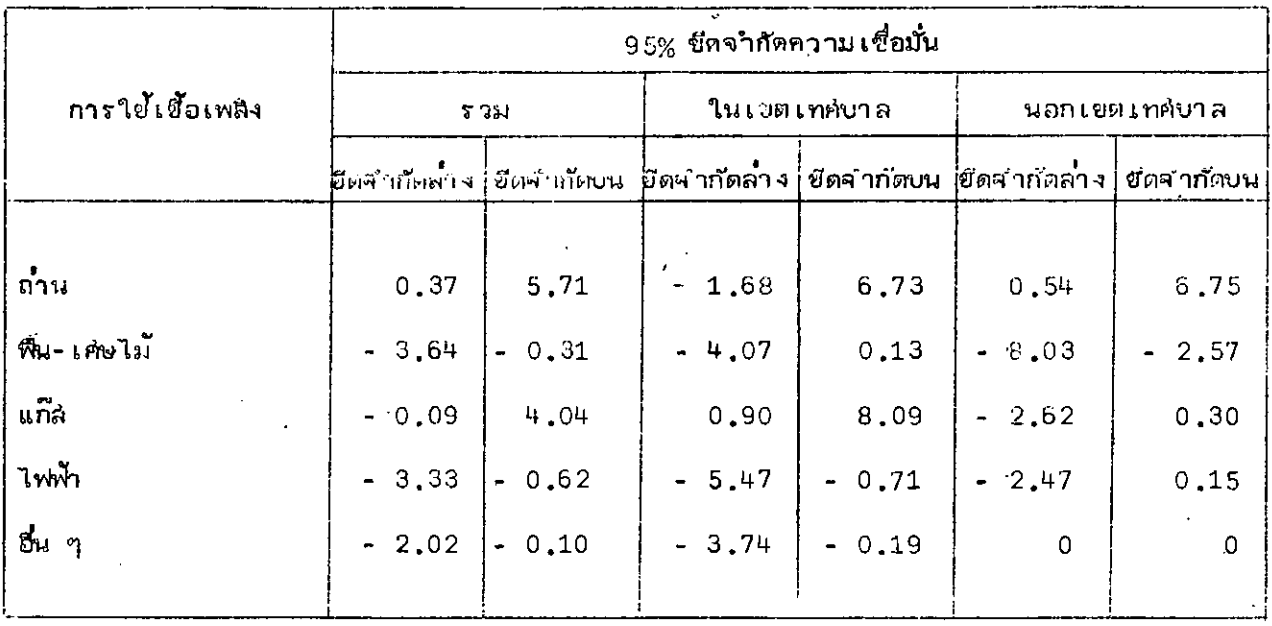

118

 $\circ$ 

## 95% ขีดจากัดความเชื่อมั่น ของดัชนีความไม่แนบนัย สาหรับอายุของสมาชิก ตารางศ์ 48

ในกรัว เรือน ค.ศ. ค.ศ.

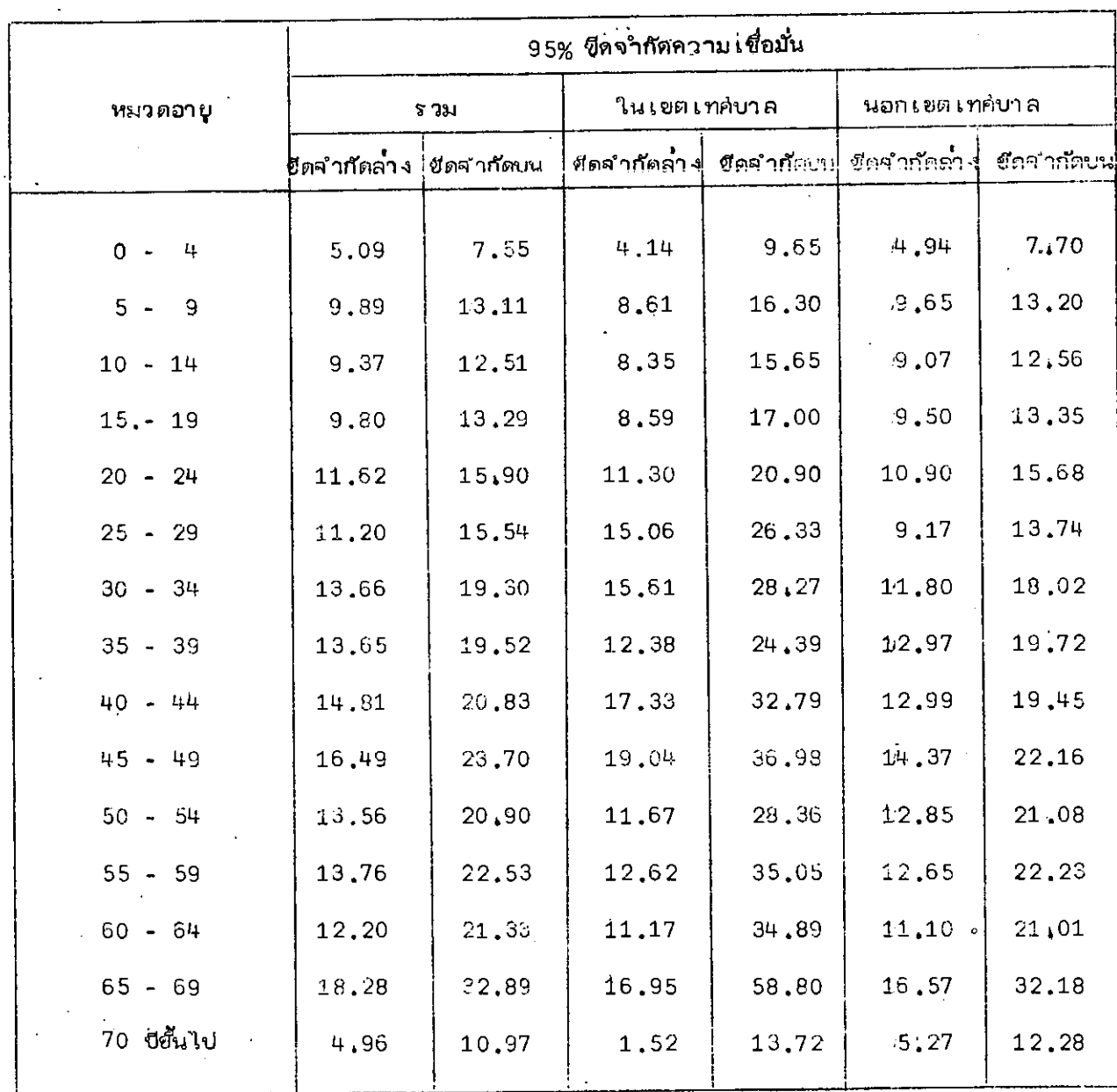

## ่ 95% ซีดจำกัดความ เชื่อมั่น ของดัชนีความไม่แนบนัย สำหรับสถานภาพสมรส ตารางศ์ 49 ของสมาชิกในครัวเรือน

 $\mathcal{A}_i$ 

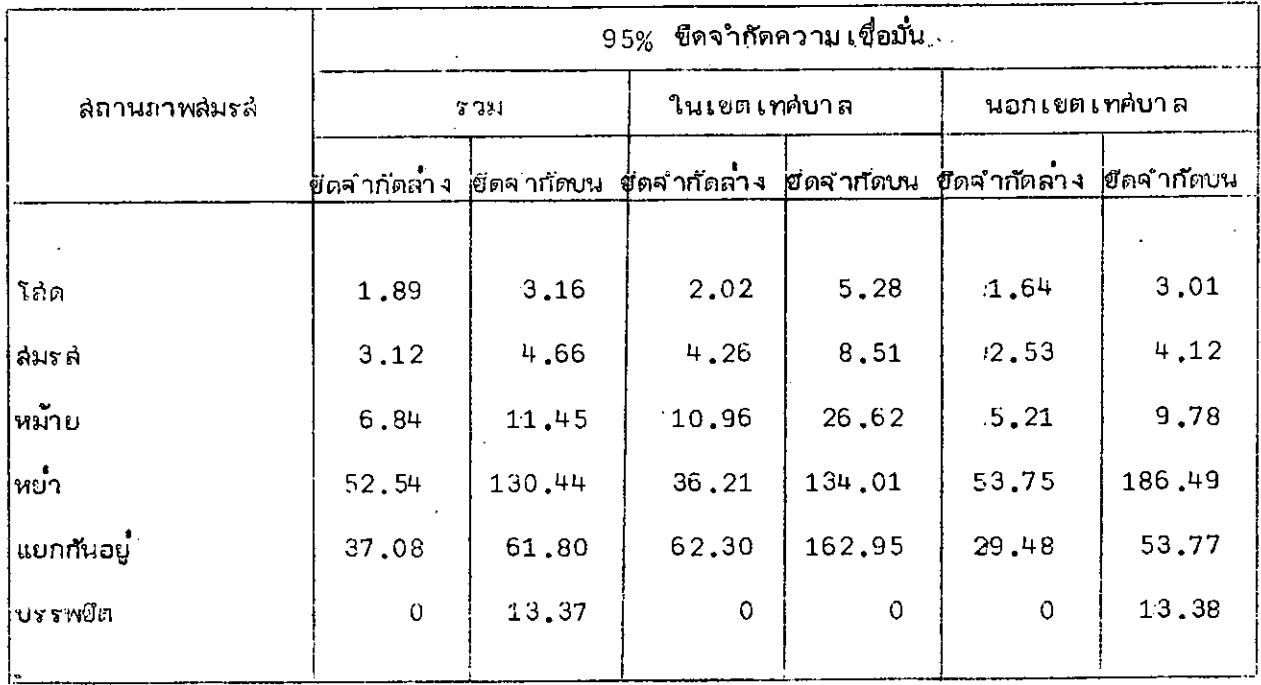

# 95% ขีดความเชื่อมั่น ของดัชนีความไม่แนบนัย สำหรับข<sup>้</sup>อถามเคหะเกี่ยวกับ ตารางที่ 50

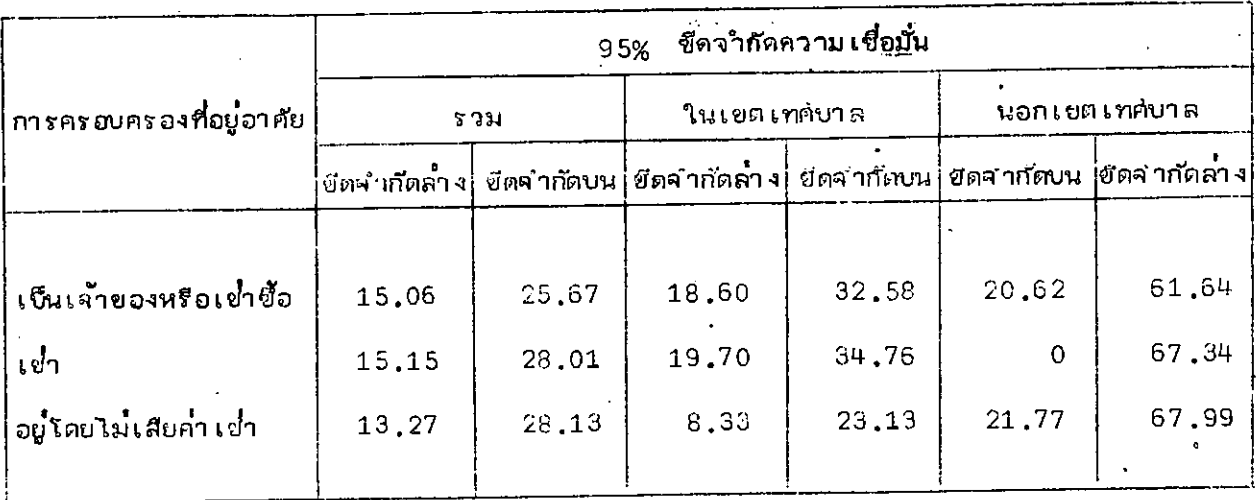

95% ขีดจำกักความเชื่อมั่น ของตัชนีความไม่แนบนัย สำหรับช็อถามเคหะ \*\*\* ตาราง**ที่** 51 เกี่ยวกับการใช้เชื้อเพลิง ได้ว่า ...

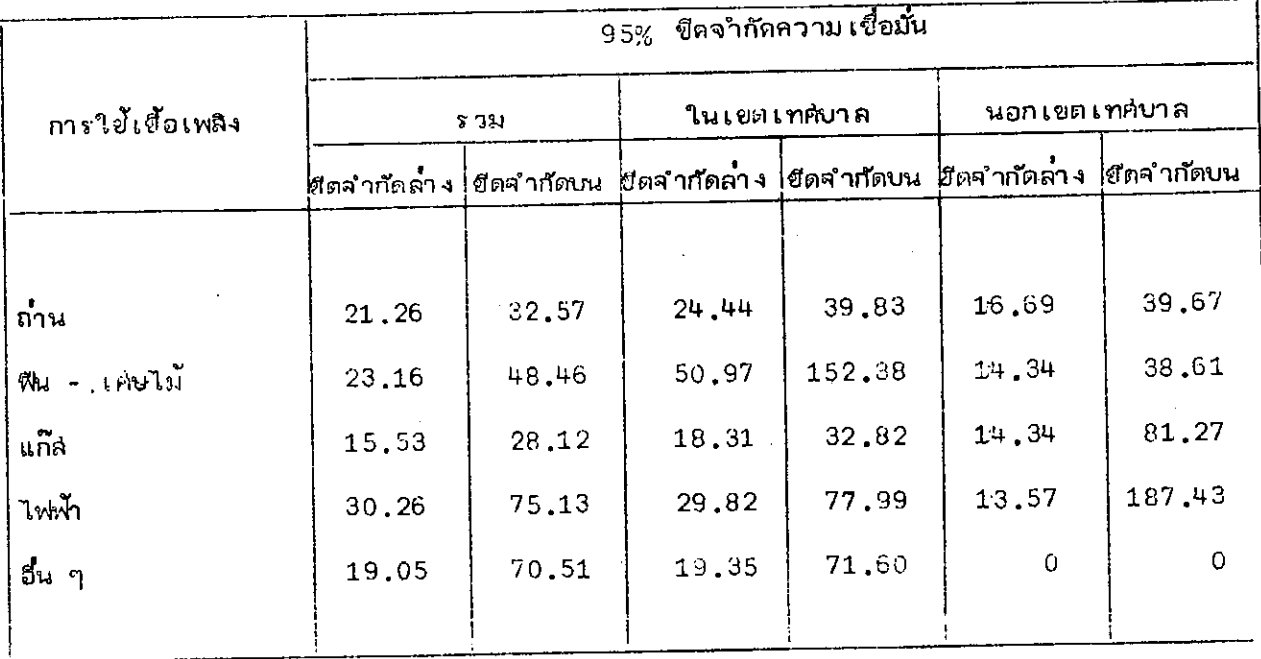

# ตารางที่ 52 - 95% ชีดจำกัดความเชื่อมั่น ของดัชนีความไม่แนบซัยแบบแอล≒ โฟลค์ สำหรับ ็ลักษณะของสมาชิกในครัวเรือน และข้อถามโคหะ .......

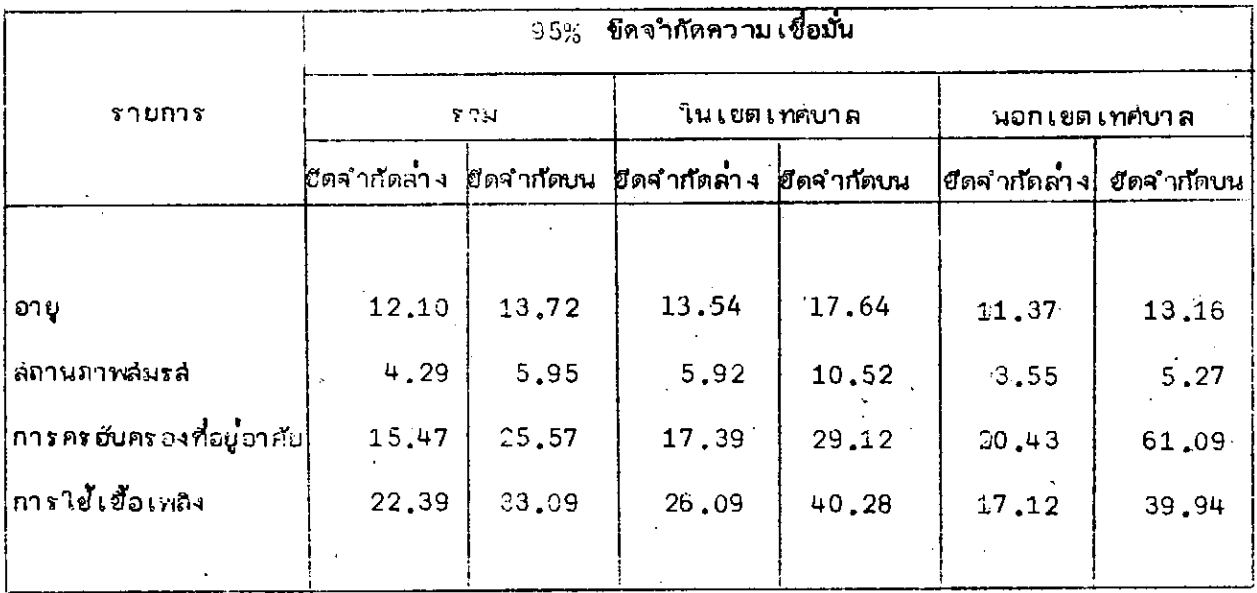